# **МИНИСТЕРСТВО ОБРАЗОВАНИЯ РЕСПУБЛИКИ БЕЛАРУСЬ БЕЛОРУССКИЙ ГОСУДАРСТВЕННЫЙ УНИВЕРСИТЕТ ФАКУЛЬТЕТ РАДИОФИЗИКИ И КОМПЬЮТЕРНЫХ ТЕХНОЛОГИЙ**

#### **Кафедра телекоммуникаций и информационных технологий**

ЛЕБЕДЕВСКИЙ Александр Валерьевич

# **СОЗДАНИЕ ПРОГРАММНОГО ОБЕСПЕЧЕНИЯ ДЛЯ ОЦЕНКИ ВРЕМЕНИ РЕАКЦИИ И ПОРОГА СЛУХОВОЙ ЧУВСТВИТЕЛЬНОСТИ ЧЕЛОВЕКА**

Дипломная работа

Научный руководитель: старший преподаватель Н. В. Левкович

Допущена к защите  $\frac{1}{2022 \text{ r.}}$  2022 г. Зав. кафедрой телекоммуникаций и информационных технологий кандидат физ.-мат. наук, доцент \_\_\_\_\_\_\_\_\_\_\_\_\_Ю.И. Воротницкий

Минск, 2022

# **ОГЛАВЛЕНИЕ**

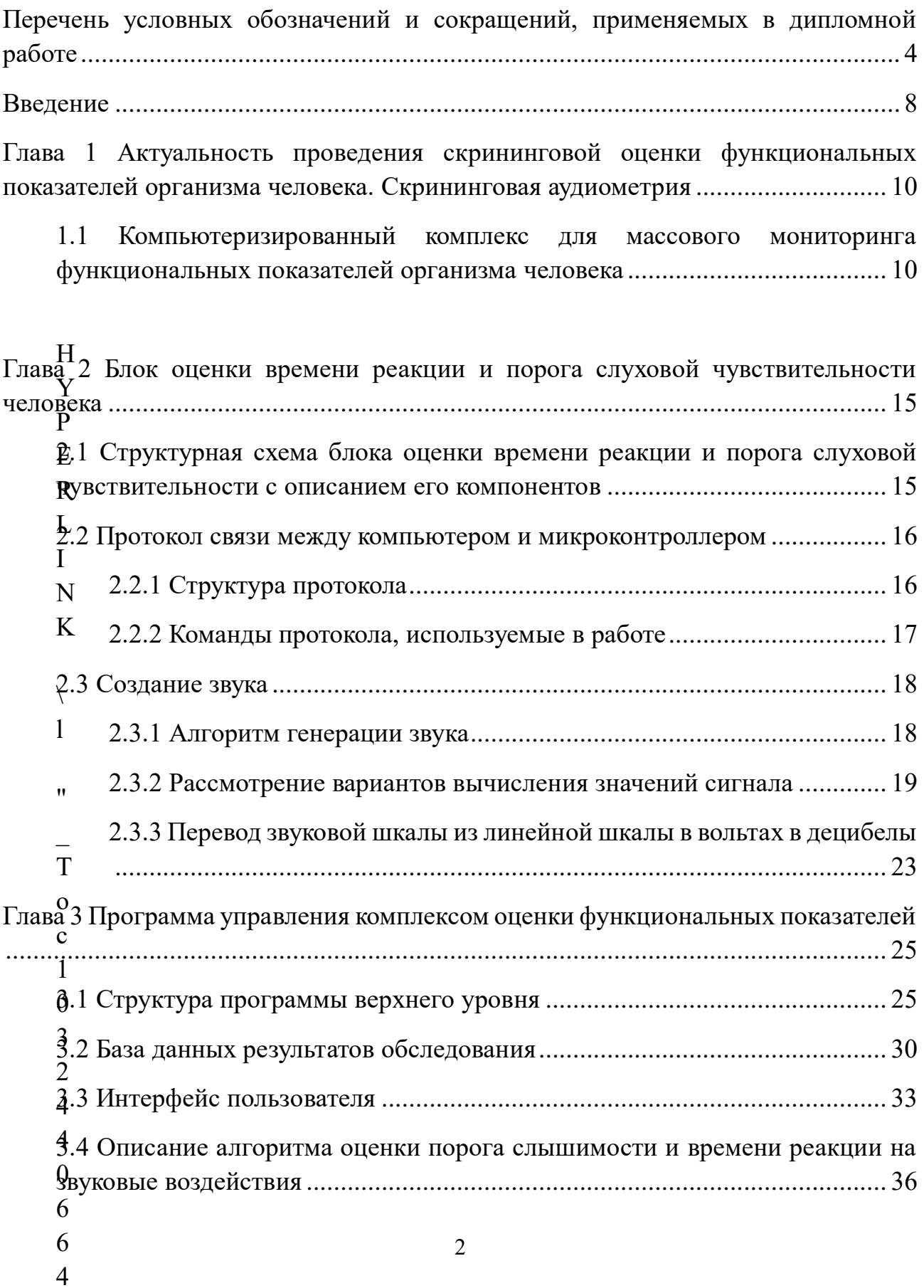

 $\boldsymbol{H}$ 

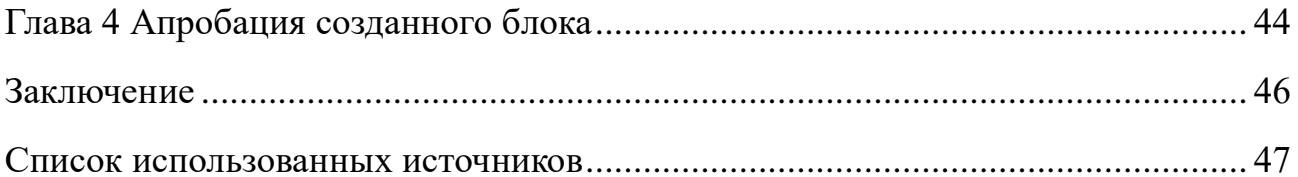

# <span id="page-3-0"></span>**ПЕРЕЧЕНЬ УСЛОВНЫХ ОБОЗНАЧЕНИЙ И СОКРАЩЕНИЙ**

- АЧХ Амплитудно-частотная характеристика
- БД База данных
- МП Микропроцессор
- ОУ Операционный усилитель
- ПК Персональный компьютер
- ПО Программное обеспечение
- ФНЧ фильтр низких частот
- ЦАП Цифро-аналоговый преобразователь
- ШИМ Широтно-импульсная модуляция
- IDE Integrated Development Environment
- IR Infrared light
- LED Light Emitting Diode
- SPI Serial Peripheral Interface
- UML Unified Modeling Language
- USB Universal SerialBbus
- WPF Windows Presentation Foundation
- XAML EXtensible Application Markup Language

#### **РЕФЕРАТ**

Дипломная работа: 48 с., 26 рис., 2 табл., 17 источников СЕНСОРНЫЕ СИСТЕМЫ, МИКРОЦИРКУЛЯЦИЯ, ФУНКЦИОНАЛЬНЫЕ ПОКАЗАТЕЛИ, ПРОГРАММНО-АППАРАТНЫЙ ДИАГНОСТИЧЕСКИЙ КОМПЛЕКС, СКРИНИНГОВАЯ АУДИОМЕТРИЯ

В данной работе описывается блок оценки времени реакции и порога слуховой чувствительности, разрабатываемый как часть комплекса оценки параметров сенсорных систем человека и микроциркуляторного русла кровеносной системы на кафедре квантовой радиофизики и оптоэлектроники нашего факультета. Данный комплекс планируется применять для скринингового (т. е. поточного) обследования функциональных показателей населения Республики Беларусь. При разработке данного блока учитывались следующие факторы: оперативность обследования при сохранении приемлемой точности результатов, его стоимость и простота использования. В ближайшее время данный прибор планируется передать физиологам БГМУ для апробации и оптимизации процедуры обследования.

#### **РЭФЕРАТ**

Дыпломная работа: 48 с., 26 мал., 2 табл., 17 крыніц СЭНСАРНЫЯ СІСТЭМЫ, МІКРАЦЫРКУЛЯЦЫЯ, ФУНКЦЫЯНАЛЬНЫЯ ПАКАЗЧЫКІ, ПРАГРАМНА-АПАРАТНЫ ДЫЯГНАСТЫЧНЫ КОМПЛЕКС, СКРЫНІНГАВАЯ АУДЫЯМЕТРЫЯ

У дадзенай працы апісваецца блок ацэнкі часу рэакцыі і парога слыхавой адчувальнасці, які распрацоўваецца як частка комплексу ацэнкі параметраў сэнсарных сістэм чалавека і мікрацыркулятарнага рэчышча крывяноснай сістэмы на кафедры квантавай радыёфізікі і оптаэлектронікі нашага факультэта. Дадзены комплекс плануецца ўжываць для скрынінгавага (г. зн. паточнага) абследавання функцыянальных паказчыкаў насельніцтва Рэспублікі Беларусь. Пры распрацоўцы дадзенага блока ўлічваліся наступныя фактары: аператыўнасць абследавання пры захаванні прымальнай дакладнасці вынікаў, яго кошт і прастата выкарыстання. У найбліжэйшы час гэты прыбор плануецца перадаць фізіёлагам БДМУ для апрабацыі і аптымізацыі працэдуры абследавання

## **ABSTRACT**

Thesis: 48 p., 26 fig., 2 tabl., 17 sources

SENSORY SYSTEMS, MICROCIRCULATION, FUNCTIONAL INDICATORS, HARDWARE AND SOFTWARE DIAGNOSTIC COMPLEX, SCREENING AUDIOMETRY

This paper describes a unit for evaluating the reaction time and threshold of auditory sensitivity, developed as part of a complex for evaluating the parameters of human sensory systems and the microcirculatory bed of the circulatory system at the Department of Quantum Radiophysics and Optoelectronics of our faculty. This complex is planned to be used for screening (i.e. flow-line) examination of functional indicators of the population of the Republic of Belarus. When developing this block, the following factors were taken into account: the operability of the survey while maintaining acceptable accuracy of the results, its cost and ease of use. In the near future, this device is planned to be transferred to BSMU physiologists for testing and optimization of the examination procedure.

### **ВВЕДЕНИЕ**

<span id="page-7-0"></span>Для профилактики и контроля здоровья человека необходимо регулярно проводить мониторинг функциональных показателей. Такие исследования позволяют обнаружить их ухудшение ещё до того как человек начнет ощущать последствия этого ухудшения на себе. Это позволяет эффективно принять меры для предупреждения болезни или вовремя начать её лечение. Из этого следует, что есть необходимость создать такой комплекс, который будет выявлять динамику функциональных показателей организма человека. На текущий момент в Беларуси нет комплексов подобного рода, что связано с тем, что нет направленности на произведение скрининга (то есть периодического обслелования чего-либо) функциональных ланных показателей. Компьютеризированный комплекс такого рода разрабатывается на кафедре квантовой радиофизики и оптоэлектроники нашего факультета. При наличии данного комплекса и успешном внедрении концепции ежегодного скрининга функциональных показателей организма человека в систему здравоохранения РБ, может увеличиться способность врачей выявлять на ранней стадии заболевания различных органов, которые обычно на таких стадиях протекают скрытно и не проявляют себя в организме человека, без необходимости инвазивного вмешательства в сам организм или воздействия на него различных неприятных процедур. Стоит отметить, что ввиду того, что комплекс компьютеризирован, при его внедрении медработникам не создастся существенной работы по переводу получаемой из комплекса информации из цифрового вида в бумажный и наоборот. Моя работа – часть этого комплекса.

Цель работы: Создать программно-аппаратный комплекс для скрининговой аудиометрии, который будет позволять оперативно оценивать время реакции и порог слуховой чувствительности человека с возможностью сохранения и визуализации полученных данных.

Для выполнения этой цели необходимо было выполнить следующие задачи:

- 1. Разработать обеспечение программное нижнего уровня  $(Ha)$ микроконтроллере):
	- Разработать схему устройства генерации звука с возможностью получения ответной реакции обследуемого и передачей полученной информации на компьютер.
	- Разработать протокол связи микроконтроллера с ПК.
- Обеспечить возможность полифонической генерации синусоидального (или любой другой формы) звукового сигнала в диапазоне от 100 до 10000 Гциамплитуды (громкости).
- Реализовать возможность определения оценки времени реакции человека с последующей передачей полученных данных на компьютер.
- 2. Разработать ПО верхнего уровня:
	- выбрать необходимые инструменты для разработки
	- разработать архитектуру приложения,
	- разработать базу данных для хранения всей необходимой для работы программы информации
	- обеспечить взаимодействие между ПК и микроконтроллером
	- разработать графический интерфейс программы
	- разработать алгоритм измерения слухового порога.
- 3. Провести тестирование блока и алгоритмов на нескольких (как минимум 2) испытуемых и проанализировать полученные результаты для выявления недостатков и путей улучшения созданного ПО.

## <span id="page-9-0"></span>**ГЛАВА 1 АКТУАЛЬНОСТЬ ПРОВЕДЕНИЯ СКРИНИНГОВОЙ ОЦЕНКИ ФУНКЦИОНАЛЬНЫХ ПОКАЗАТЕЛЕЙ ОРГАНИЗМА ЧЕЛОВЕКА. СКРИНИНГОВАЯ АУДИОМЕТРИЯ**

В первом разделе данной главы рассматривается необходимость создания комплекса оценки функциональных показателей организма человека, а также приводится описание компьютеризированного комплекса подобного рода для оценки параметров сенсорных систем и микроциркуляторного русла кровеносной системы, разрабатываемого на кафедре квантовой радиофизики и оптоэлектроники нашего факультета. Затем рассматриваются основные принципы аудиометрии, проводится классификация аудиометров и обосновывается необходимость разработки собственного прибора оценки слуха, ввиду отсутствия на рынке подходящего для целей данного комплекса аудиометра. Стоит отметить, что специалистам в области аудиометрии (например, врачам-сурдологам) пункт 1.2 данной главы можно не читать.

### <span id="page-9-1"></span>**1.1 Компьютеризированный комплекс для массового мониторинга функциональных показателей организма человека**

Актуальным направлением совершенствования ранней диагностики нарушений состояния здоровья является выявление снижения функциональных показателей систем организма, когда человек еще не замечает объективных признаков ухудшения его состояния. Исследования показывают, что ухудшение микроциркуляции крови сопровождается нарушением тканевого метаболизма и постепенным ухудшением функций таких органов-мишеней как, мозг, сердце, почки, сетчатка глаза [1, 2]. Очевидно, что для повышения эффективности ранней диагностики подобных нарушений необходим поиск перспективных технических решений и создание диагностической аппаратуры, которые могли бы обеспечить возможность проведения массового периодического скрининга населения, на основе критерия – полезность для ранней диагностики / цена и стоимость использования.

При создании данного комплекса целесообразно использовать потенциальные возможности современной компьютерной и микропроцессорной техники, позволяющие создавать комплексы, обеспечивающие простоту и оперативность скринингового обследования населения. Примером такого подхода является компьютеризированная система комплексной оценки параметров сенсорных систем и процессов микроциркуляции крови, которая создается на кафедре квантовой радиофизики и оптоэлектроники БГУ. Функциональная схема этого комплекса приведена на рисунке 1. С его помощью

можно определять простейшие временные и пороговые значения сенсомоторной реакции нервной системы на внешние воздействия на организм и ряд параметров микроциркуляции, а именно:

– время и порог тактильной чувствительности кожи конечностей при применении реле для оценки промежутка времени между формированием тактильного ощущения при щелчке реле и реакции пациента путем нажатия кнопки прерывания, возможно и применение вибрационного воздействия, которое позволит выявить порог ощущения вибраций без оценки времени реакции;

– время и порог болевой чувствительности при раздражении участка кожи конечностей токовым радиоимпульсом с регулируемой амплитудой и частотой несущей около 50 кГц или излучением полупроводникового лазера с длиной волны 460 нм для формирования болевого ощущения при нагреве тканей мощным лазерным импульсом;

– время реакции и порог слуховой чувствительности правого и левого уха при подаче звуковых сигналов с разной частотой несущей и нарастающей амплитудой звуковых колебаний;

– порог реакции зрачка на возрастающую освещенность глаза излучением синего цвета, формируемого кольцом из светодиодов, устанавливаемым на объективе видеокамеры, с помощью которой регистрируется начало сужения зрачка;

– среднюю оксигинацию гемоглобина крови кислородом и гидратацию подкожных тканей путем обработки регистрируемой управляемой видеокамерой пространственного распределения относительных значений яркости *L*(*k*,*x*,*y*) обратно рассеянного зондирующего излучения, которое вводится в биологическую ткань поочередно шестью сверхъяркими светодиодами;

– динамическую остроту зрения, т.е. значение времени в мс, требуемого на опознание направления разреза оптотипа в виде изображения черного кольца Ландольта, которое с максимально возможной скоростью (без видимого смазывания изображения кольца) перемещается на экране монитора компьютера при учете статической остроты зрения.

Предлагаемый комплекс будет дополнен неинвазивной спектральной аппаратурой для исследования параметров микроциркуляторного русла кровеносной системы методами диффузной отражательной спектроскопии с пространственным разрешением. Это позволит с помощью функциональных тестов оценивать состояние мелких сосудов и их реакцию на комплексные

11

воздействия (физическая нагрузка, холодовые пробы, перекрытие кровяного потока и т. д.), что даст ценную информацию о состоянии микроциркуляторного русла конкретного пациента.

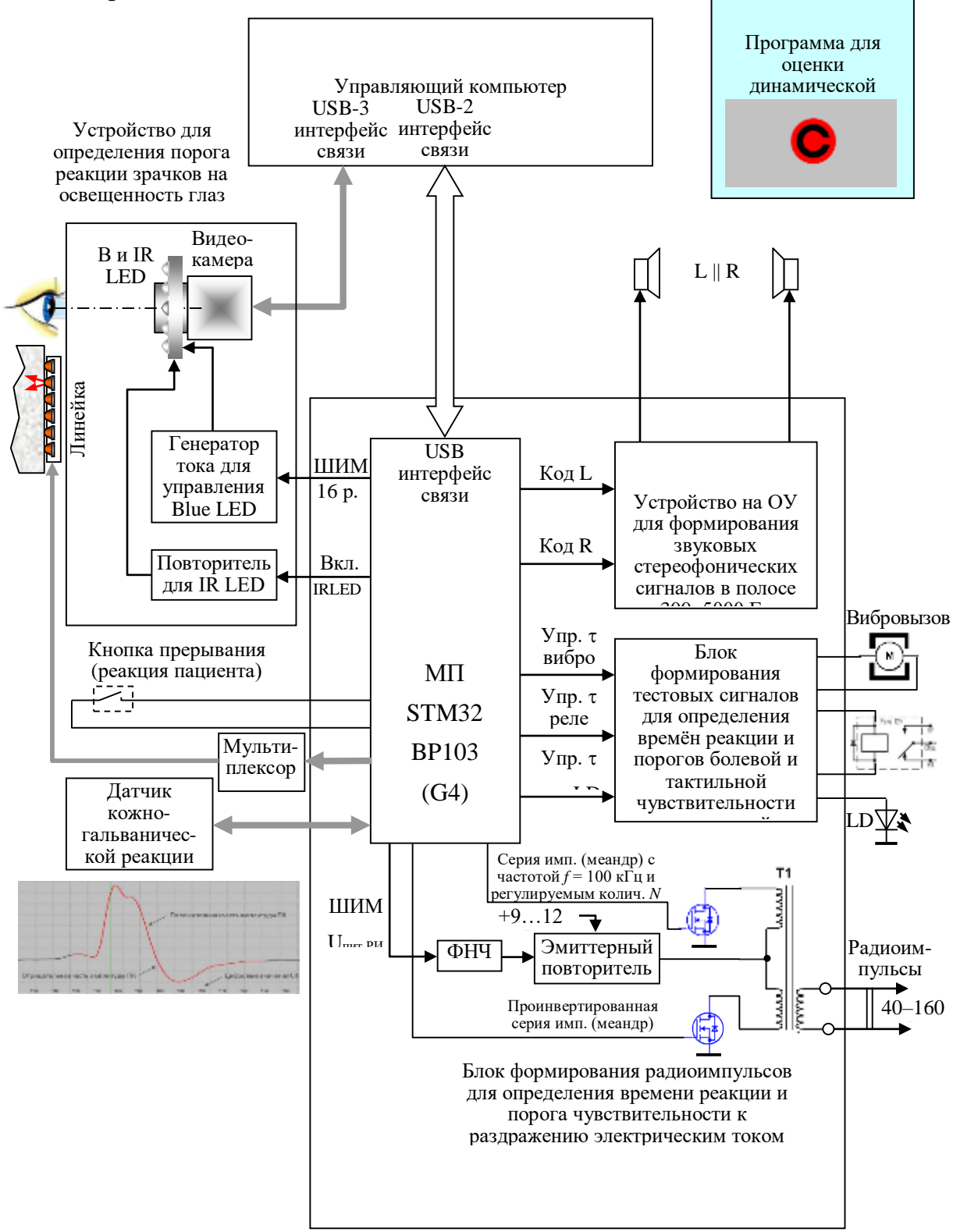

Рисунок 1 - Функциональная схема компьютеризированной системы для оценки параметров сенсорных систем и микроциркуляции организма человека

### **1.2 Скрининговая аудиометрия**

<span id="page-12-0"></span>Существует две оценки порога слуха: по воздушной проводимости и по костной проводимости. Оценка костной проводимости показывает качество работы внутреннего уха, в то время как воздушная – качество работы всего слухового аппарата человека в целом [3]. Для оценки порога слуха могут использоваться различные подходы. Всего различается два типа аудиометрии (аудиометрия – определение слуховой чувствительности к звуковым волнам различной частоты), которые в свою очередь подразделяются на подтипы [4]:

- 1) Субъективная аудиометрия (основанная на осознанной реакции пациента на какие-либо стимулы)
	- Тональная аудиометрия
	- Речевая аудиометрия
	- Методы оценки ассиметричности слуха левого и правого уха
	- Тест Бекеши
	- Методы оценки слуха для детей (детская аудиометрия)
	- Прочие специфические для какой-либо цели методы
- 2) Объективная аудиометрия
	- Электронистагмография [5]
	- Иммитансная аудиометрия (оценивает работу среднего уха)
	- Аудиометрия вызванных потенциалов (показывает реакцию мозга на звуковые воздействия)
	- Отоакустическая аудиометрия (позволяет различить влияние сенсорной и нервной частей при сенсоневральной тугоухости)

Также к объективным видам аудиометрии можно условно отнести In situ (лат. – «на месте») аудиометрию – технологию подстройки слуховых аппаратов для человека с потерей слуха, которая учитывает не только особенности слуха конкретного пациента, но и особенности АЧХ самого аппарата.

Из вышеперечисленных методов оценки слуха наиболее распространено два из них: тональная аудиометрия и речевая. В данном блоке используется тональная аудиометрия ввиду простоты и скорости ее проведения по сравнению с речевой.

Для измерения порога слуха используются аудиометры. Различаются 3 вида аудиометров [6]:

- Скрининговые, обычно могущие выполнять оценку тональной аудиометрией только воздушной проводимости и ориентированные на обследование большого числа людей (например на предприятиях с высоким уровнем шума)
- Клинические, могущие выполнять оценку по воздушной и костной проводимости методом тональной аудиометрии, а также использовать речевую аудиометрию
- Поликлинические, могущие анализировать более широкий спектр параметров, чем клинические и предназначенные для более точной диагностики заболевания пациента, чем два вышеперечисленных

Разрабатываемый мной аудиометр, как следует из описания для чего его планируется использовать, относится к скрининговому виду.

Стоит отметить, что существующие скрининговые аудиометры не подходят для выполнения функций разрабатываемого мной блока в силу своей насыщенности функциями, которые не будут использованы в данном блоке и (что следует из предыдущего пункта) высокой стоимости. Данный комплекс, частью которого является данный блок оценки слуха, предполагается проектировать недорогим для возможности закупки его городскими и сельскими больницами, поэтому при проектировании его частей важно соблюдать отношение цена / полезность для обследования.

Также стоит отметить, что при большой разнице порогов в левом и правом ушах (примерно от 40 дБ) при оценке слуха пациент может начать слышать звук ухом, противоположным тестируемому, то есть может произойти перекрестное слышание (англ. cross-hearing) и измеренный порог слуха тестируемого уха может оказаться «тенью» порога слуха противоположного уха. Для выявления истинного порога слуха в плохо слышащем ухе в таких ситуациях может появиться необходимость использовать маскировку. Маскировка – это подача сигнала с шумами, близкого по частоте к исследуемому сигналу на хорошо слышащее ухо при оценке слуха в плохо слышащем ухе [7]. Так как описанные нарушения слуха встречаются редко в практике обычных отоларингологов, а прибор ориентирован на оперативное массовое (поточное) обследование пациентов, функция маскировки в данном блоке не реализовывалась.

Таким образом, предложена концепция комплекса оценки функциональных показателей человека, а также рассмотрен рынок существующих аудиометров, из чего сделан вывод о необходимости разработки собственного аудиометра.

### <span id="page-14-1"></span><span id="page-14-0"></span>**ГЛАВА 2 БЛОК ОЦЕНКИ ВРЕМЕНИ РЕАКЦИИ И ПОРОГА СЛУХОВОЙ ЧУВСТВИТЕЛЬНОСТИ ЧЕЛОВЕКА**

В процессе дипломной работы создан блок оценки порога слуха и времени реакции человека. В данной главе приводится описание данного блока преимущественно с аппаратно-программной точки зрения. Описание его работы с медицинской точки зрения приведено в разделе 3.4.

### **.1 Структурная схема блока оценки времени реакции и порога слуховой чувствительности с описанием его компонентов**

Схематично работа блока оценки времени реакции и порога слуховой чувствительности изображена на рисунке 2. Компьютер дает команду тестирования и микроконтроллер начинает подавать на один из динамиков звук, а человек, как только его услышит, нажимает на кнопку. Далее оценивается его время реакции путем подачи на динамики хорошо различимого звука.

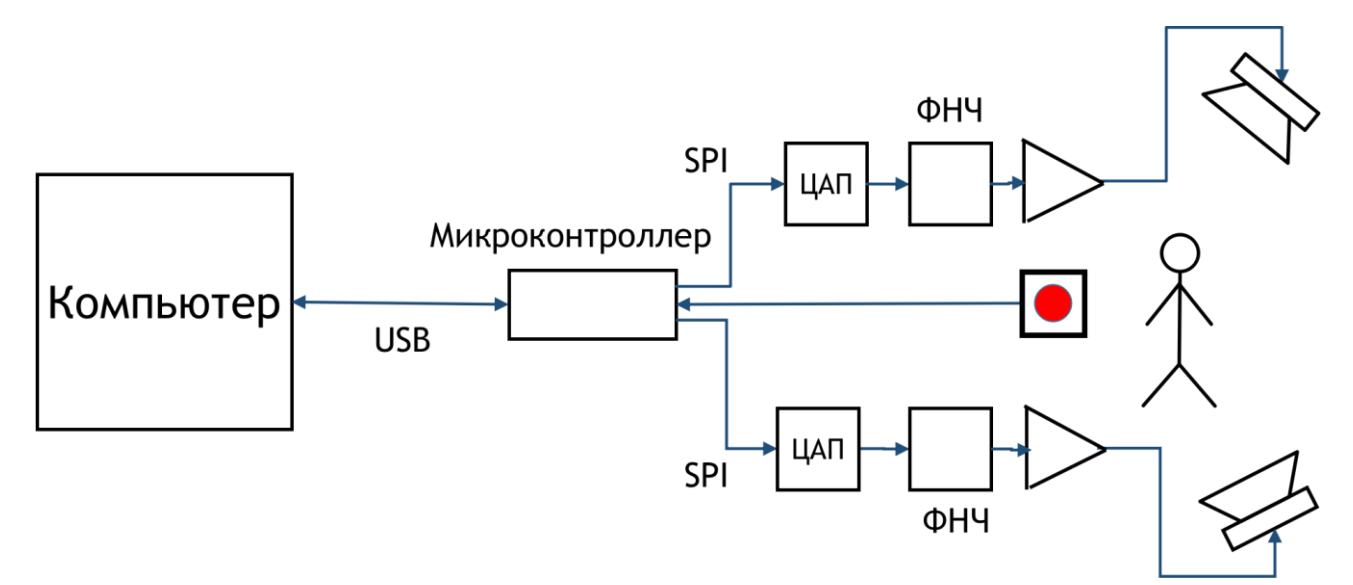

**Рисунок 2 – Структурная схема разработанного комплекса**

Основой блока был выбран микроконтроллер фирмы STM32 STM32F103C8T6, так как он легко доступен и популярен [8]. А отладочная плата Blue-Pill позволила сократить время разработки, так как не нужно было допаивать необходимую периферию к микроконтроллеру. В качестве ЦАП был выбран 14-битный MCP4922, ввиду его недорогой цены и доступности на нашем рынке. В качестве фильтра нижних частот используется RC-фильтр с частотой среза 1.6 кГц, поскольку его АЧХ удовлетворяет требованиям, необходимым для генерации звука в данном блоке. Он предназначен для сглаживания ступенек, получаемых на выходе ЦАПа из-за ограниченной его разрядности. В качестве

<span id="page-15-0"></span>источников звука используются накладные наушники. Стоит отметить, что для данных наушников выполнена калибровка амплитуды звука в децибелах, поэтому имеется возможность изменять звук не только в линейной, но и в децибельной шкале. Прошивка для микроконтроллера разрабатывалась на языке С в IDE CLion от компании Jetbrains на ОС Debian 10 GNU/Linux. Для упрощения настройки периферии микроконтроллера использовалась программа Layer) инкапсулировала низкоуровневые детали управления периферией.

#### .2 Протокол связи между компьютером и микроконтроллером

#### .2.1 Структура протокола

В моей работе используется протокол связи по USB. Протокол выбран бинарным, а не текстовым потому, что позволяет сократить избыточность передаваемых данных. Инициатором передачи всегда является компьютер, а микроконтроллер только посылает ответные данные ПК. Это сделано, чтобы упростить их схему взаимодействия. Структура пакета бинарного протокола представлена на рисунке 3. Первым идет байт кода команды  $CC$ , затем 2-байтовое значение длины последующих передаваемых данных в байтах, сами данные и байт контрольной суммы SS, равный сумме всех предыдущих значений кроме байта СС, увеличенной на 42:

$$
SS = data length + \sum_{1}^{data length} data[i] + 42
$$

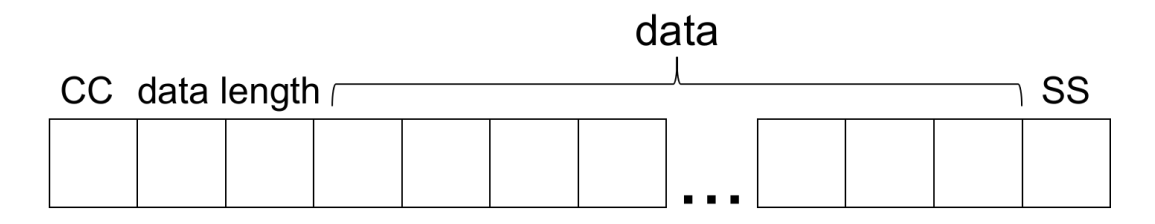

Рисунок 3 – Формат бинарного протокола

Контрольная сумма нужна, чтобы отделить служебные данные протокола передачи USB от моих пакетов. Она выбрана вышеописанным образом, чтобы почти точно не совпадать с возможными контрольными суммами других протоколов связи, если они будут использоваться.

В ответ на пакет от ПК микроконтроллер посылает пакет с кодом

<span id="page-16-0"></span>пришедшей команды и необходимыми данными. Копирование кода команды при отправке на ПК нужно, чтобы можно было обнаружить наложение нескольких отправленных пакетов от микроконтроллера.

Код команды СС может быть от 1 до 127, чтобы зарезервировать его старший бит для контроля ошибок. Если по каким-либо причинам запрос от компьютера микроконтроллером считается ошибочным, то возвращается ответ с байтом команды с установленным старшим битом.

#### 2.2 Команды протокола, используемые в работе

Структура является единой для всего комплекса, а не только для моего блока, что приводит к вполне очевидной избыточности используемых команд, поскольку мною задействуется лишь небольшая часть возможных команд. В моей работе используются следующие команды:  $0x1 - y3$ нать версию прошивки микроконтроллера, 0x4 - отменить тестирование порога слуха и времени реакции,  $0x10$  – начать воспроизводить заданную частоту с заданной громкостью отладки).  $0x11-0x13$ команды, обеспечивающие (используется ЛЛЯ тестирование порога слуха,  $0x14$  - начать один проход измерения времени реакции. Более подробно сведения о командах представлены в таблице Ошибка! Источник ссылки не найлен..

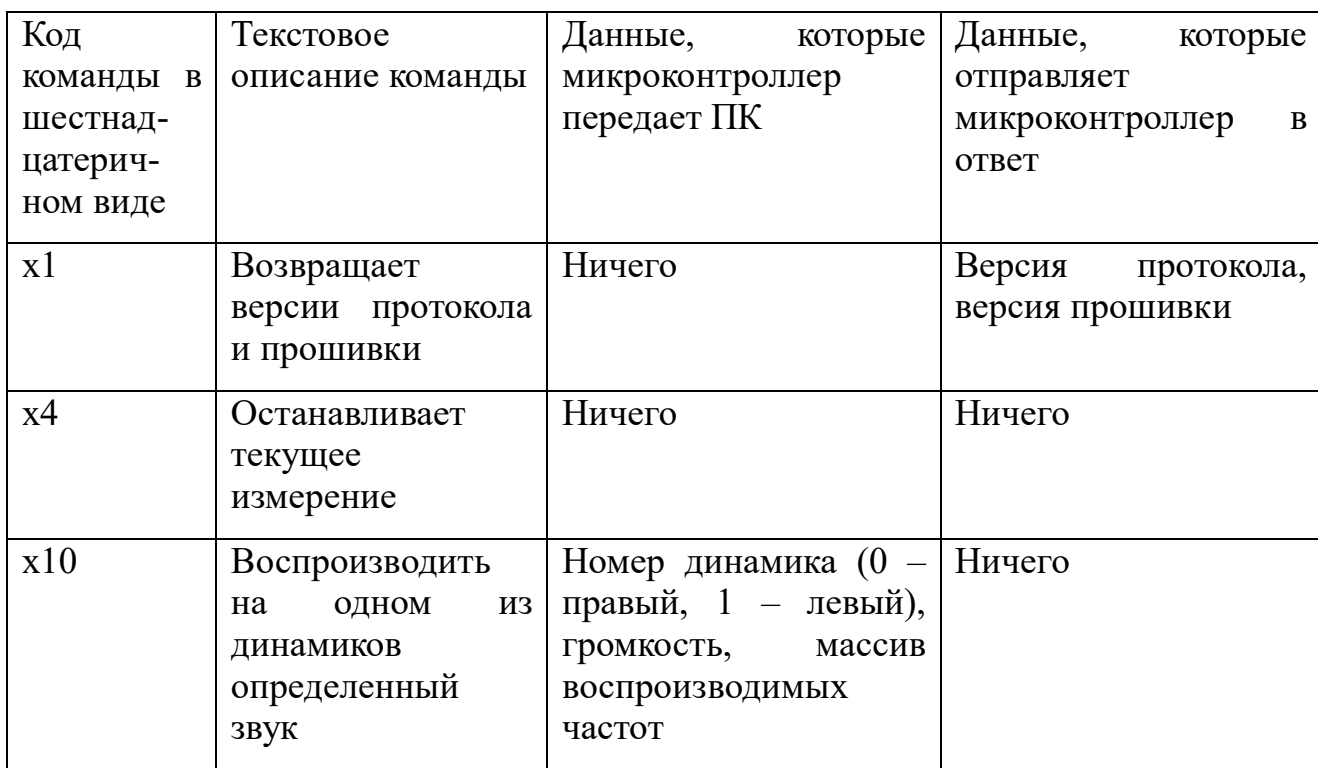

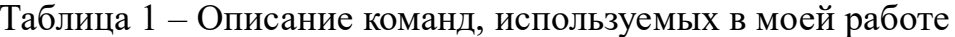

<span id="page-17-0"></span>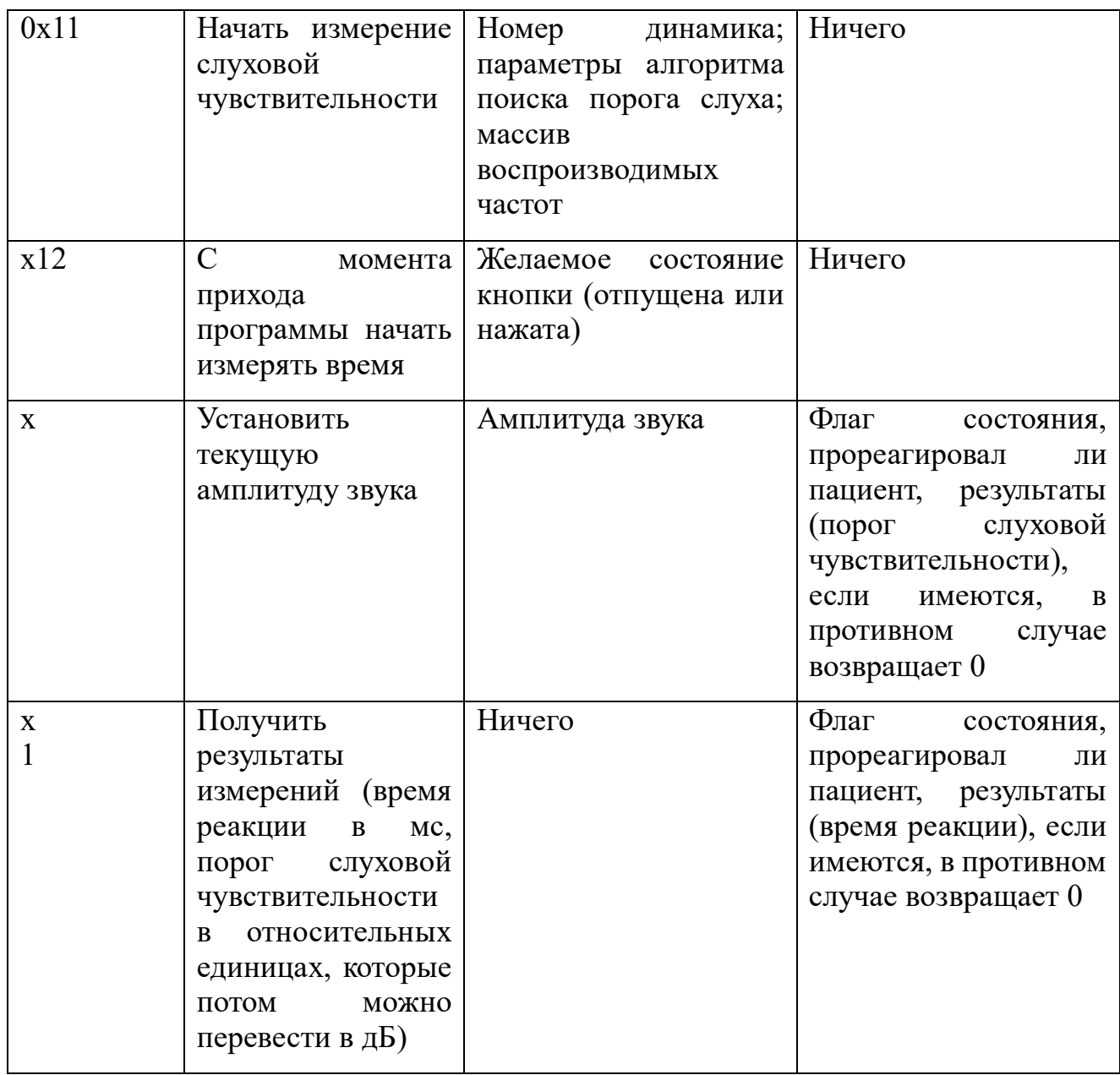

### **3 Создание звука**

#### **3.1 Алгоритм генерации звука**

Для генерации звуковых сигналов я использую алгоритм прямого цифрового синтеза (англ. DDS, Direct Digital Synthesis) [9]. Он на основании опорной частоты *fоп* = 60 кГц создает значения сигнала в цифровом виде с нужной частотой по некоторому алгоритму, который будет рассмотрен ниже, а после этого переводит их из цифровой формы в аналоговую.

Для вычисления значений сигнала можно использовать три подхода. Вычислять их на ПК, пересылая по USB на микроконтроллер, а он будет складывать их в буфер и читать по мере необходимости; производить вычисления на микроконтроллере непосредственно перед цифро-аналоговым

<span id="page-18-0"></span>преобразованием; вычислить заранее на микроконтроллере значения некоторого базового сигнала, а потом переводить его в нужный перед цифро-аналоговым преобразованием.

#### **3.2 Рассмотрение вариантов вычисления значений сигнала**

Мною оценивалось, достаточно ли пропускной способности USB для передачи этих значений с необходимой скоростью

$$
v = f_{\text{on}} \cdot s = 40000 \cdot 2 = 80000 \approx 78.13
$$
(Ku6/c),

где *s* – размер одного значения сигнала в байтах.

Как известно, USB передает данные пакетами. На рисунке 4 показана зависимость скорости отправки или приема данных по USB от размера пакета. Отдельно измерялась скорость передачи с компьютера на микроконтроллер и отдельно – с микроконтроллера на компьютер. Как и следовало ожидать, значения получились примерно одинаковые для обоих типов передачи.

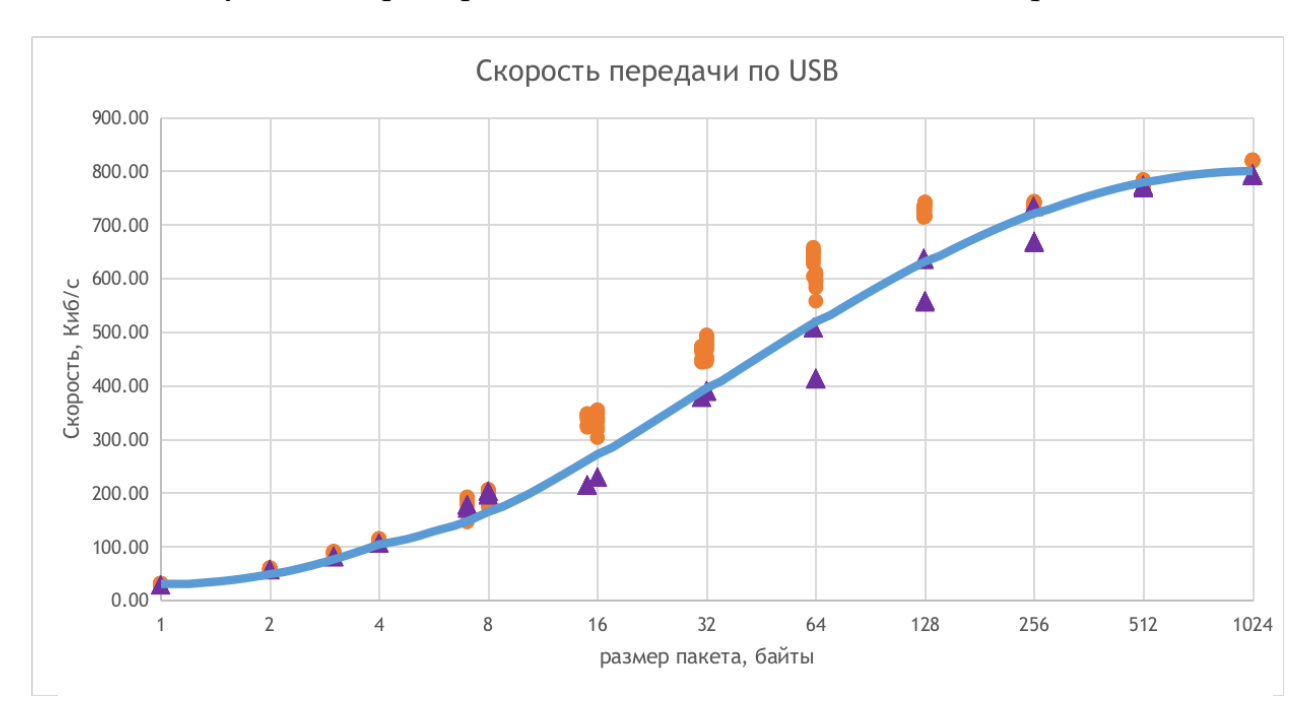

**Рисунок 4 – График зависимости скорости передачи или приема данных по USB от размера единичного пакета. Оранжевыми кружочками обозначена скорость передачи из компьютера в микроконтроллер, а фиолетовыми треугольничками – скорость передачи из микроконтроллера в компьютер**

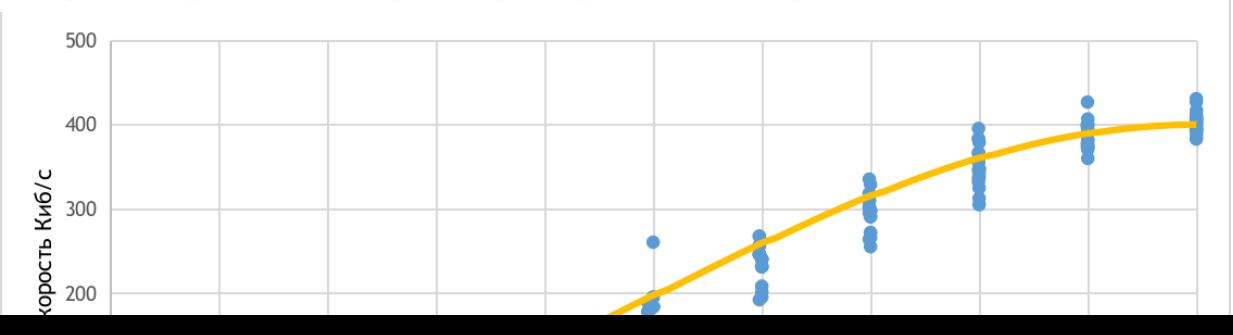

Как видно из рисунка 4, максимальная скорость передачи составляет порядка 800 Киб/с, что показывает наличие большого запаса по пропускной способности. Еще мною измерялась скорость отклика микроконтроллера на один пакет, то есть посылался пакет с ПК, ожидалось, пока микроконтроллер не передаст этот же пакет обратно и только после этого посылался следующий пакет на микроконтороллер. График этой скорости представлен на рисунке 5. Анализ этих рисунков в совокупности показывает, что скорости при больших размерах пакета (после 16 байт) на рисунке 5 меньше примерно в два раза, чем на рисунке 4. Качественно это можно объяснить, ведь протокол USB производит обмен данными посредством транзакций, состоящих из нескольких пакетов [10]. А при передаче в одной транзакции только одного пакета очевидно будет снижаться скорость.

Но также рассмотрю другое ограничение этого варианта создания сигналов. Максимальное количество памяти микроконтроллера, которое я могу выделить на его буфер составляет около 10 Киб. Значит компьютер должен передавать данные на микроконтроллер хотя бы раз в 10240/40000≈256 мс. Процессор ПК при большой загруженности может не смочь настолько часто создавать данные. В силу этой и других причин этот способ не применялся.

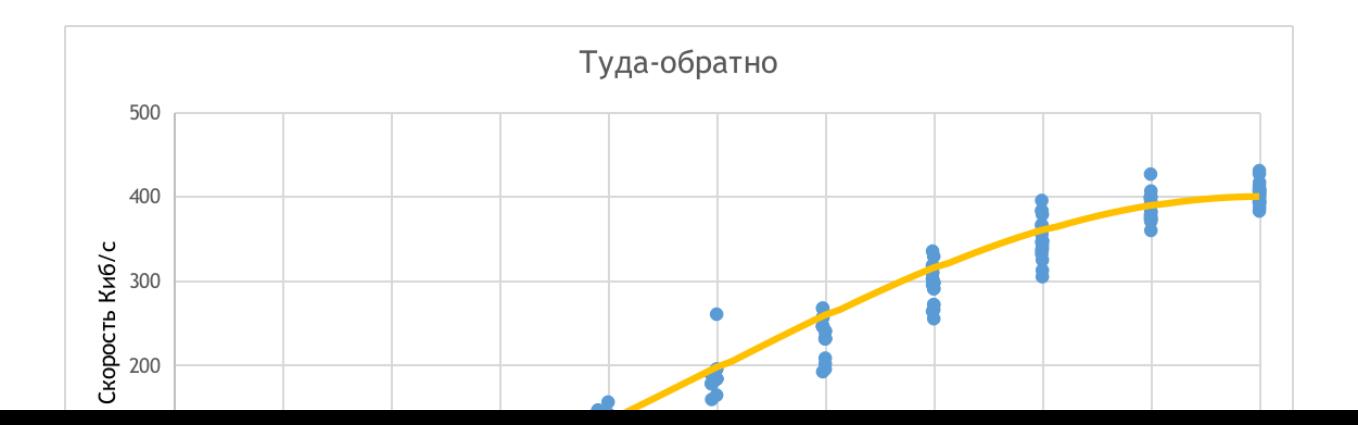

Второй способ – вычислять значения на микроконтроллере непосредственно перед цифро-аналоговым преобразованием. Экспериментально мною было получено, что он не успевает производить вычисления с требуемой частотой 40кГц, что было слышно по качеству получаемого звука.

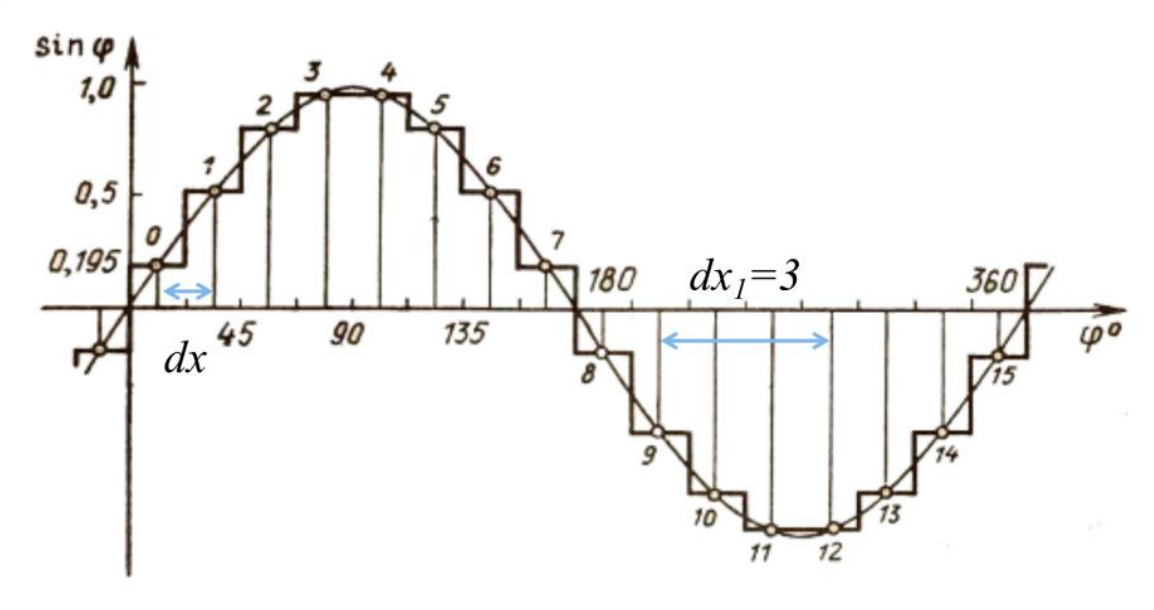

**Рисунок 6 – Пример табличного задания базового сигнала** 

Третий вариант – заранее создать значения сигнала некоторой базовой частоты *ν<sup>б</sup>* в табличном виде на микроконтроллере и получать нужные мне сигналы изменяя длину единичного целочисленного шага *dx* по этому базовому. В общем случае для получения сигнала с частотой *ν* необходимо сделать шаг

$$
\boxed{22} = \frac{2}{26}
$$
  
21

Например, если мне нужно получить сигнал с частотой  $v1=3v6$ , то я сделаю шаг dx1 равным 3, как это проиллю стрировано на рисунке 6. Ввиду того, что первый способ полагается на вычислительные возможности ПК, что в общем случае может привести к задержкам в генерации звука при большой его загрузке, а второй способ оказался не работоспособен, только что описанный третий способ и был положен в основу для задания значений сигнала при воспроизведении звука определенной частоты.

Для того, чтобы при воспроизведении звука не терялись младшие разряды его частоты из-за целочисленности единичного шага, я использую вычисления с фиксированной точкой, сохраняя 8 двоичных разрядов после запятой. Однако, даже с такой точностью будет присутствовать разность между рассчитываемой частотой и реально воспроизводимой. Эту разность можно рассчитать по формуле

$$
\Delta f = f_c - \left(floor\left(\frac{N_t \cdot f_c \ll 8}{f_{\text{on}}}\right) \cdot f_{\text{on}} \gg 8\right) / N_t,
$$

где f с - рассчитываемая (теоретическая) частота, Гц

N

размер таблицы базовой частоты<br>На рисунке / показана неточность установки частоты в зависимости от самой частоты

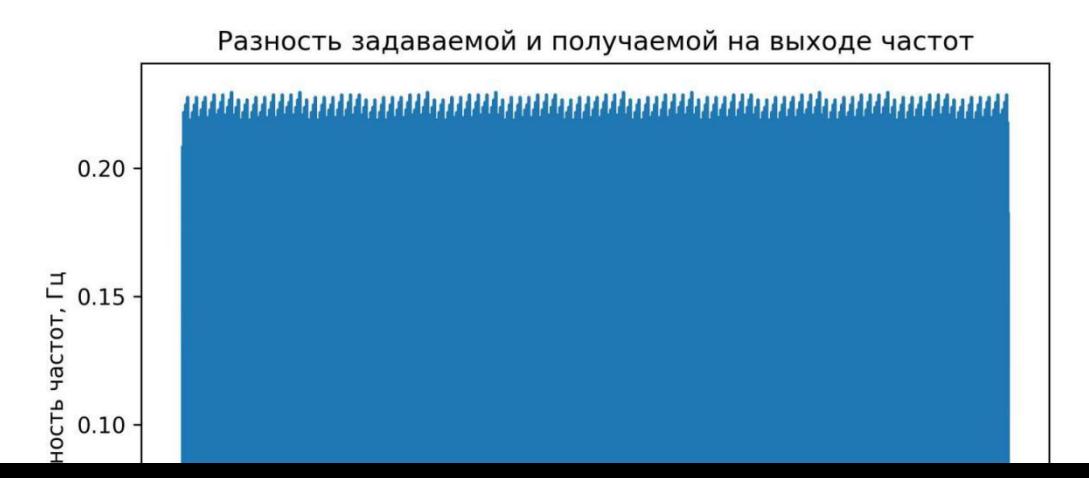

<span id="page-22-0"></span>Как видно из него, разность между рассчитываемой частотой и реально воспроизводимой составляет менее чем 0.3 Гц на всех частотах. Для используемой в алгоритме частоты 4 кГц данное отклонение составляет менее 0.01%, что по моему мнению, является пренебрежимо малой величиной.

#### **3.3 Перевод звуковой шкалы из линейной шкалы в вольтах в децибелы**

По закону Вебера-Фехнера человек субъективно воспринимает громкость звука не линейно, а пропорционально логарифму отношения этой величины к ее некому опорному (базовому) значению. Так как мной разрабатывался блок оценки слуха, было необходимо перевести используемые для задания громкости отсчеты ЦАПа (величина которых прямо пропорциональна приложенному к динамикам напряжению) в децибелы относительно давления звука dB SPL (англ. уровня слуха. Для возможности расчета децибел из напряжения по формуле

$$
D = 20lg\left(\frac{U}{U_0}\right)
$$

где U – величина звука в мВ,

 $U$ 

– опорная величина звука в мВ, напряжение U<sub>0</sub>. Это можно было сделать необходимо было найти опорное напряжение U<sub>0</sub>. Это можно было сделать путем калибровки используемых наушников с помощью специального микрофона для измерения уровня звука в децибелах (англ. SPL meter). Поскольку использовать подобный микрофон не было возможности ввиду его

повышенной стоимости, данный способ нахождения  $U_0$  не подходил. Также для нахождения опорного напряжения при наличии снятой в медицинском центре аудиограммы конкретного человека можно было измерить уровень слуха в вольтах  $U_1$  данного человека на одной из частот, измеренных в аудиограмме, и, зная, что уровень слуха в децибелах этого же человека на той же частоте, согласно аудиограмме равен  $D_1$ , найти  $U_0$  как

$$
U_0 = \frac{U_1}{10^{\frac{D_1}{20}}}
$$

Зная  $U_0$  становится возможным перевод из напряжения в дБ и обратно, а значит становится возможным работать со звуковой шкалой в децибелах, что и требовалось осуществить.

Диапазон, в котором может работать прибор, находится от -10 дБ SPL до 50 дБ SPL. Звуки выше 50 дБ генерировать на данный мемент невозможно из-за ограниченной разрядности ЦАПа.

Подводя итог в данной главе, можно подчеркнуть следующее: для обеспечения функционирования блока оценки слуха была реализована схема, состоящая из микроконтроллера, формирующего с помощью алгоритма DDS синусоидальный звук необходимой частоты и амплитуды, ЦАПа, фильтра нижних частот для сглаживания ступенчатости, появляющейся ввиду ограниченности опорной частоты *fоп* в алгоритме DDS; усилителя по току для возможности воспроизведения звука устройствами, не имеющими встроенного усилителя (например, наушники), подавителя по напряжению для возможности генерации тихих (до -10 дБ) звуков и самого устройства для воспроизведения звуков (наушников).

## <span id="page-24-0"></span>ГЛАВА З ПРОГРАММА УПРАВЛЕНИЯ КОМПЛЕКСОМ ОЦЕНКИ ФУНКЦИОНАЛЬНЫХ ПОКАЗАТЕЛЕЙ

Автоматизация измерений и необходимость их сохранения требует программы верхнего уровня, которая позволит управлять проведением обследований, сохраняя полученные результаты, а затем наглядно отображать эти результаты. В этой главе описывается данная программа, база данных служащая местом хранения полученных результатов, интерфейс пользователя, а также алгоритм оценки слуховой чувствительности и времени реакции человека.

### 3.1 Структура программы верхнего уровня

<span id="page-24-1"></span>Необхолимо было разработать которая обеспечивает программу, следующие возможности:

- 1) Добавить записи о новых пациентах и изменить сведения о уже существующих.
- 2) Провести несколько измерений по всем (или некоторым) типам измерений по одному пациенту с возможностью удаления некоторых результатов
- 3) Провести серию измерений по одному типу измерения по нескольким пациентам с возможностью удаления некоторых результатов
- 4) Отобразить сводку уже измеренных за сегодня (или текущий сеанс) результатов обследований пациента
- 5) Отобразить весь диапазон данных всех типов измерений для одного пациента на графике
- 6) Отобразить весь диапазон данных одного типа измерения для всех пациентов на графике
- 7) Отобразить все (или некоторые) данные всех типов измерений для одного пациента в таблине
- 8) Отобразить данные одного типа измерения для всех пациентов за все время в таблине
- 9) В отображениях в виде таблицы в последней строке каждого типа показывать статистические показатели данного типа (среднее значение и 95% доверительный интервал (или дисперсию))

**GUI** необходимо было выбрать Для созлания программы

предоставляющий необходимую скорость разработки и BMecte c TeM обеспечивающий приемлемую производительность язык программирования. Рассматривались варианты Java,  $C#$  и  $C++$ . Был выбран  $C#$ , ввиду того, что он более высокоуровневый, а, следовательно обеспечивает большую скорость разработки, чем C++, и более производительный, чем Java [11].

В качестве фреймоворка для разработки GUI на C# рассматривалось несколько вариантов: Windows Forms, WPF и Avalonia (кроссплатформенная альтернатива WPF). Необходимо было выбрать такую технологию, которая бы позволяла разрабатывать интерфейс программы в виде языка декларативной разметки и могла бы взаимодействовать с Windows Forms-компонентой (необходимость этого требования пояснена в данной главе ниже). Среди этих вариантов был выбран WPF, так как Windows Forms не предоставляет возможность задания большей части внешнего вида GUI в XAML файле, как это позволяют два других фреймворка; и WPF заявляет о поддержке Windows Forms , а сходной информации про Avalonia в сети интернет найти не удалось.

В процессе создания ПО использовалась C# IDE Rider от компании Jetbrains, так как она обеспечивала большую скорость и удобство разработки, чем Visual Studio IDE от компании Microsoft.

Архитектурой программы была выбрана MVVM (англ. Model - View с дополнительной частью Device. MVVM выбрана потому, что WPF хорошо сочетается с ней [13], а часть Device введена для взаимодействия с микроконтроллером, потому что такое взаимодействие нельзя реализовать в архитектуре MVVM. UML-диаграмма ViewModel, Device, Model приведена на рисунках 8, 9, 10 (часть View определяется в файлах разметки формата XAML, поэтому ее UML-диаграмма не существенна в рамках рассмотрения структуры работы программы).

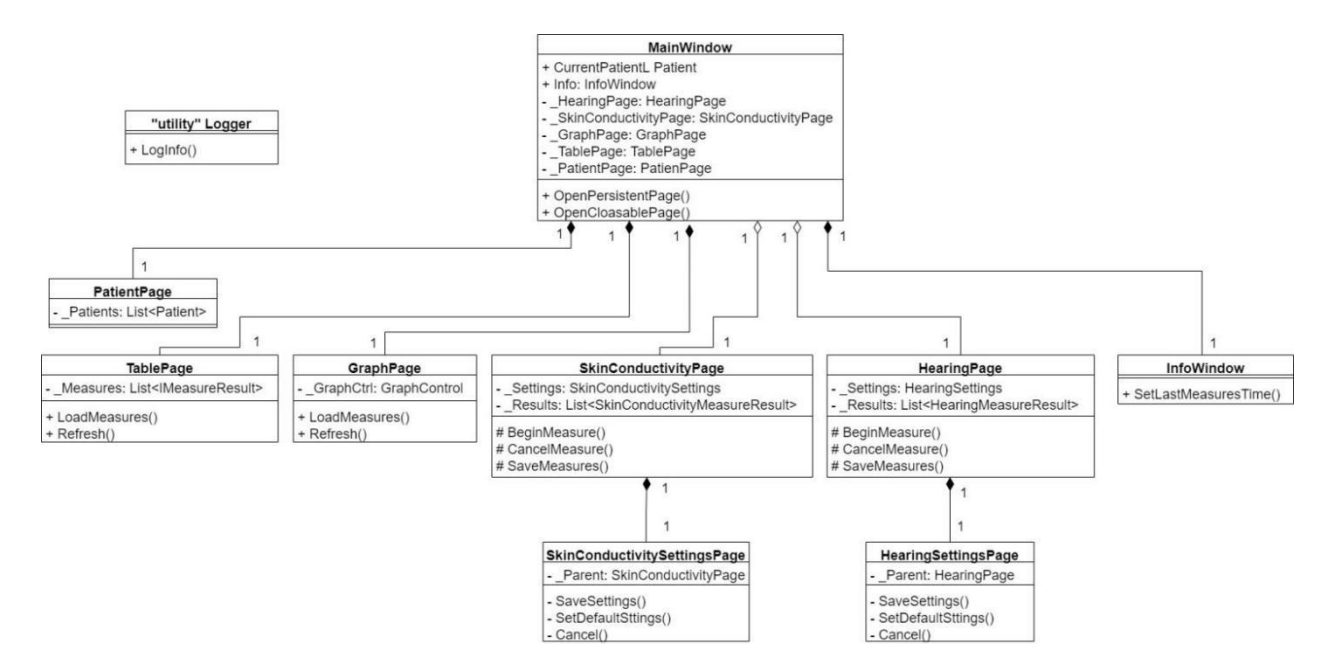

**Рисунок 8 – UML-диаграмма ViewModel**

Как видно из диаграммы ViewModel, различные задачи программы реализовывались в виде отдельных страниц, находящихся в одном окне

Взаимодействие между частями программы происходит следующим образом: при инициации пользователем начала нового измерения в ViewModel создается новое задание (Task), имеющее в себе делегат, который будет вызван, когда задание завершится, там же (в ViewModel) в этот делегат записываются необходимые действия для изменения части View, которые должны произойти после окончания обследования. После этого с помощью класса DeviceManager происходит общение с микроконтроллером т. е. передача необходимых данных на него и получение результатов, когда человек нажал на кнопку. При получении результатов обследования от микроконтроллера выполняются необходимые действия, заданные в делегате и программа отображает полученные новые данные в интерфейсе. Предусмотрена возможность выполнения по такому же механизму каких-либо действий при аварийном (внеплановом) завершении задания.

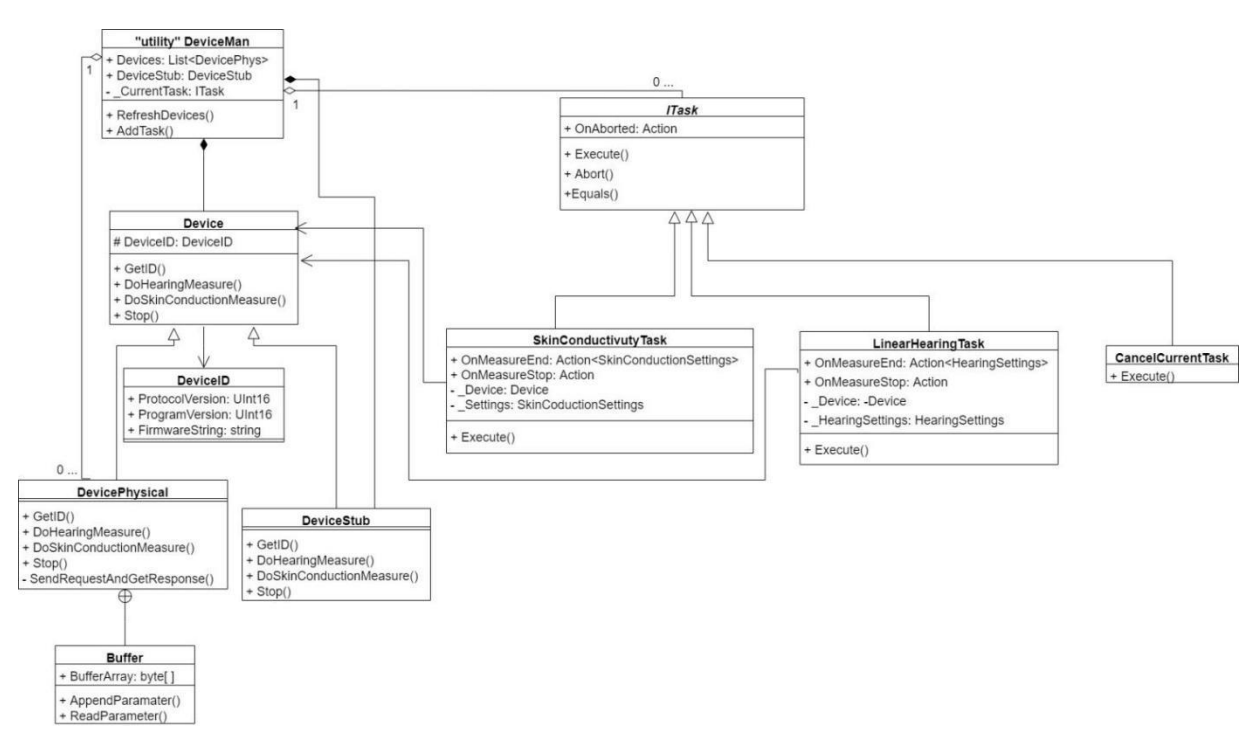

Рисунок 9 - UML-диаграмма Device

Стоит отметить, что отображение графиков на странице GraphPage осуществляется с помощью Windows Forms компоненты GraphComponent, которая была разработана на кафедре Информатики и компьютерных систем нашего факультета. Именно поэтому к технологии разработки GUI предъявлялись требования совместимости с WinForms, о чем я писал выше.

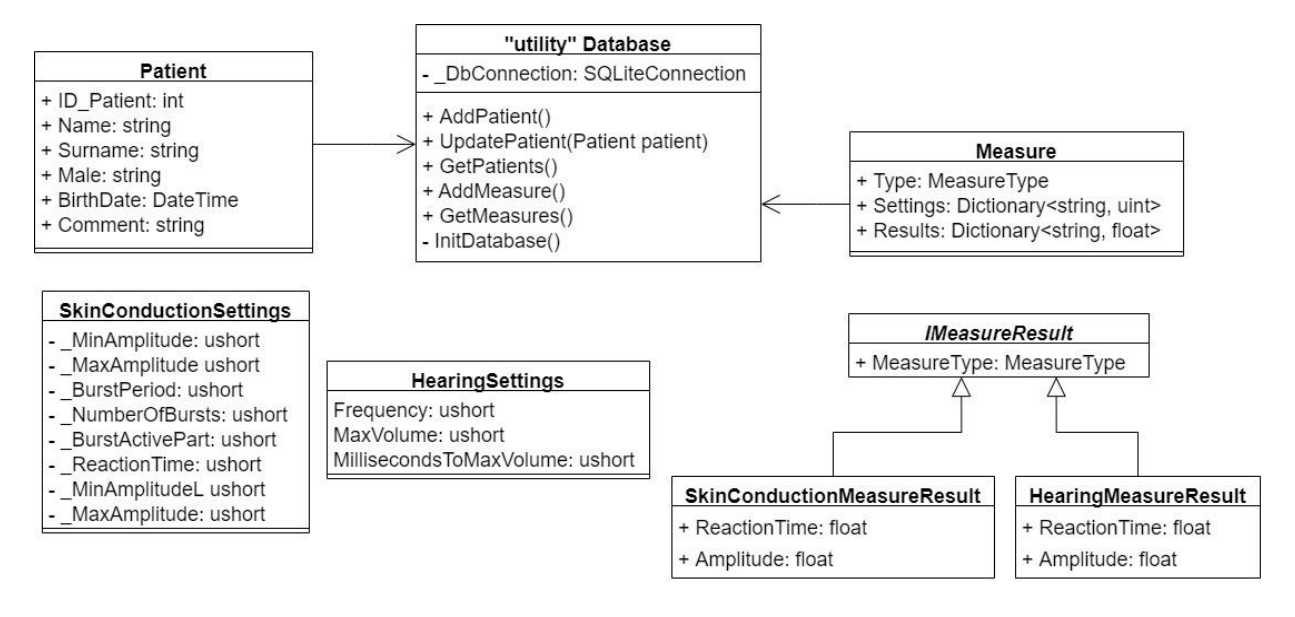

**Рисунок 10 – UML-диаграмма Model**

С вариантами использования разработанной программы можно ознакомиться на диаграмме сценариев использования, изображенной на рисунке 11.

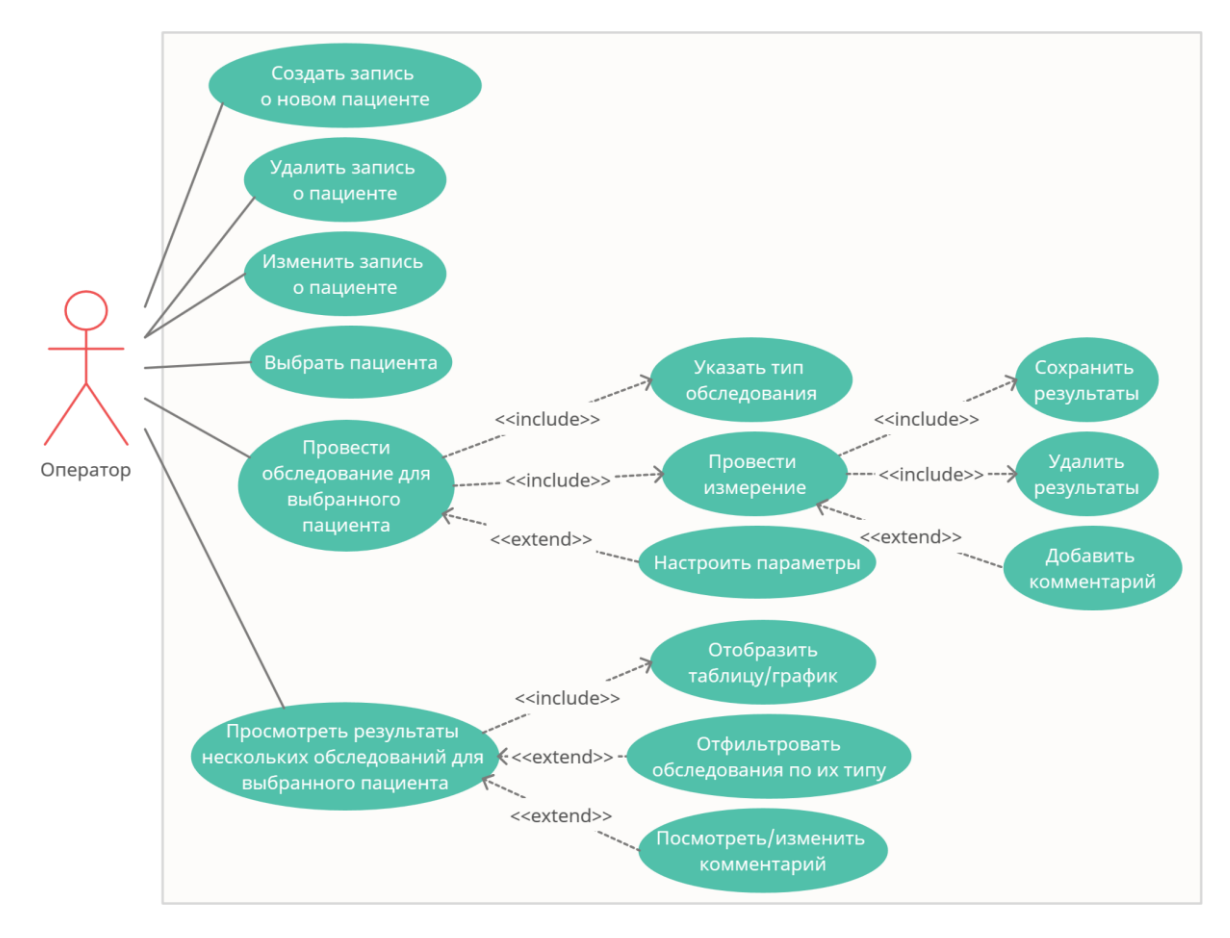

Рисунок 11 - Диаграмма сценариев использования

В процессе разработки нужно было реализовать доставку программы к заказчику, то есть возможность старта программы на компьютере заказчика запуском лишь одного исполняемого файла (или инсталлятора, который установит программу). Для этого можно было сделать установщик для программы или реализовать портативную версию программы. Мною был выбран последний вариант ввиду ограниченности по времени разработки этой программы.

Необходимо отметить, что вышеописанная архитектура позволяет без больших усилий добавлять новые модули (аппаратные комплексы) для исследования функциональных показателей человека (на данный момент таких модулей 2 - для обследования слуховой и болевой чувствительности).

#### <span id="page-29-0"></span>3.2 База данных результатов обследования

В рамках разработки программы верхнего уровня для управления комплексом нужно было разработать базу данных, которая будет хранить данные

о пациенте, данные, полученные из различных обследований пациента, и параметры (настройки) каждого обследования. Она будет применяться врачами изменения функциональных показателей пациентов ДЛЯ просмотра  $3a$ продолжительные (месяцы и годы) промежутки времени. В качестве СУБД была выбрана SOLite, так как она портативна, легковесна и обеспечивает приемлемое соотношение скорости и надежности.

На рисунке 12.а показана схема данных моей БД с указанием типов связи между таблицами в формате IDEF1X, а на рисунке 12.6 можно ознакомиться с типами данных, присвоенных полям таблиц.

Таблица Measures хранит в себе всю скалярную (однозначную) информацию об обследовании и ссылки на многозначные сведения о нем.

У каждого измерения существует несколько измеренных результатов, которые и сохраняются в таблицу MeasuredData.

Таблица Patients хранит необходимые для обследований сведения о пациентах, такие как ФИО, пол, дату рождения и т.д. Поле MiddleName (отчество) сделано необязательным, так как не каждый человек имеет отчество. Поля PhoneNumber и Comment сделаны необязательными, так как не для каждого пациента необходимо знать эти данные.

Таблица SettingsValues хранит параметры, с которыми проводилось обследование. Так как для каждого обследования существует несколько настроек, то между таблицами SettingsValues и Measures получается связь многие-комногим. Для отражения этой связи введена таблица SettingsGroups, которая нужна для собирания в одну группу всех настроек, с которыми проводилось одно обследование. Сделано это именно таким образом для того, чтобы уменьшить

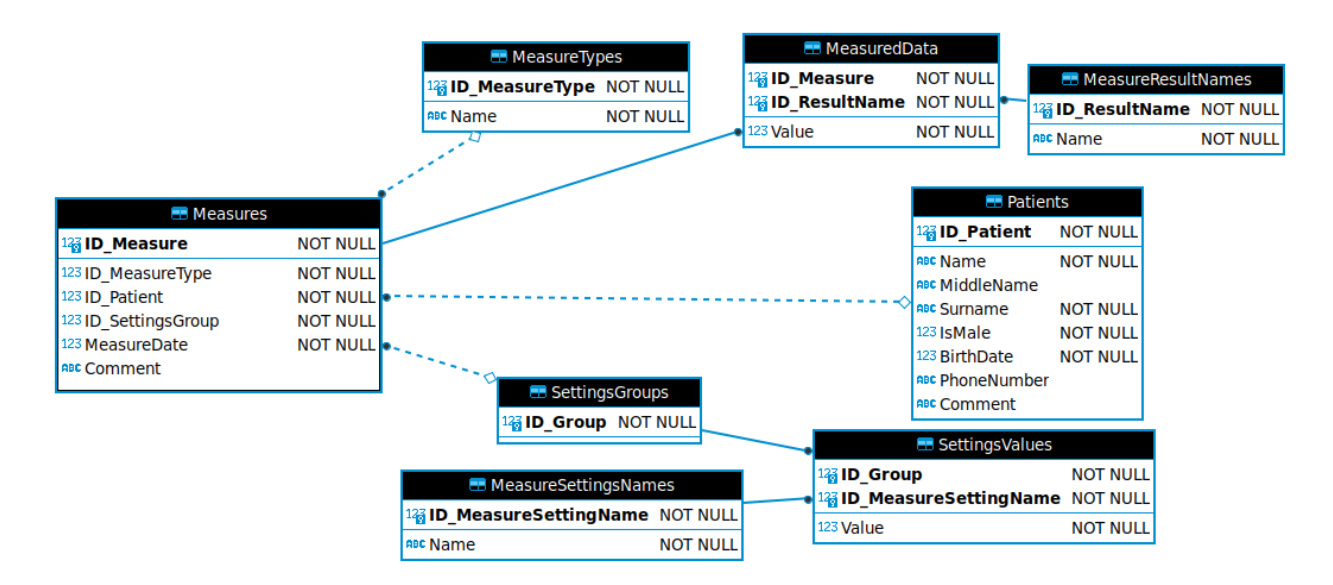

Рисунок 12.а – Схема данных в формате IDEF1X

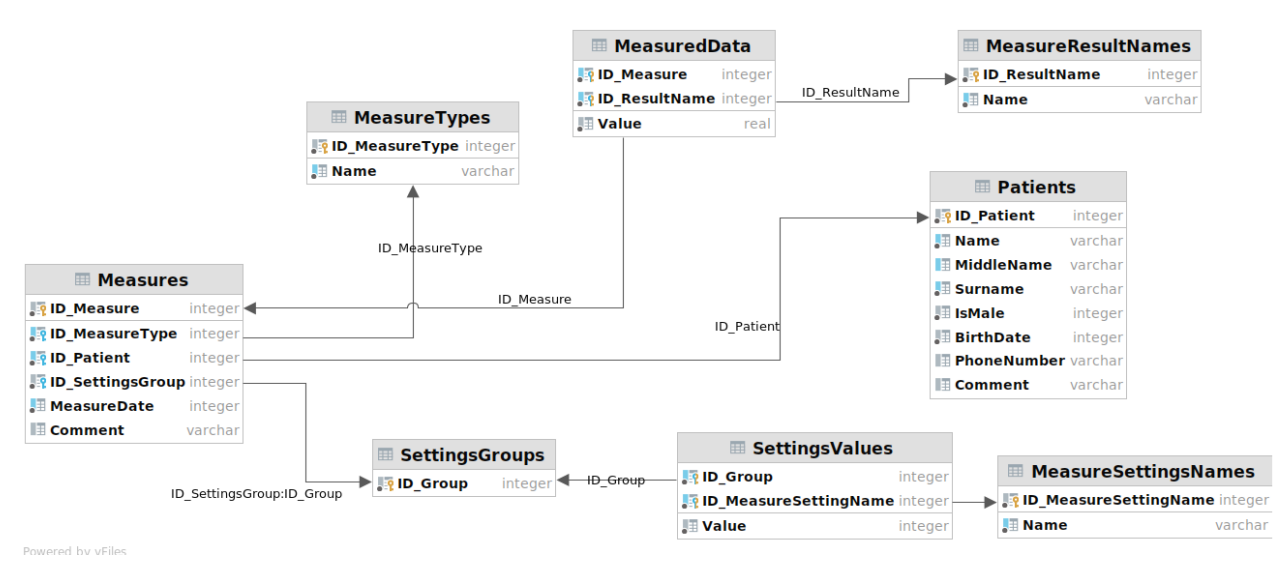

Рисунок 12.6 - Схема данных с указанием типов

избыточность хранимой информации, ведь при таком разбиении на таблицы при проведении другого обследования с теми же параметрами, которые уже присутствуют в таблице SettingsValues, нет необходимости сохранять в промежуточной между Measures и Settings Values таблице несколько записей, ссылающихся на одни и те же параметры, а сохранить нужно только в таблице Measures одну ссылку на группу уже существующих параметров. Проще говоря, таблица SettingsGroups отвечает за связь многие ко многим между таблицами сохранять настройки сохраняемого измерения, если они совпадают  $\mathbf{c}$ настройками уже проведенного когда-либо измерения.

Так как названия измерений, их настроек и их результатов могут иметь только определенные значения, то имеет смысл вынести их в отдельные таблицы, а там, где они использовались использовать идентификатор этого названия. Для этого в структуру БД введены таблицы MeasureTypes, MeasureSettingsNames, MeasureResultNames.

Так как программа является портативной, стоит отметить, что база данных создается и заполняется необходимыми вспомогательными сведениями автоматически при запуске программы в случае, если не обнаружено существующей БД.

Если проводить анализ с точки зрения модели «сущность-связь» [14], то в БД существует 4 сильных сущности: Patients, MeasureTypes, MeasureResultNames, MeasureSettingsNames, все остальные сущности являются слабыми. Все связи между сущностями имеют полную степень участия.

В заключение хотел бы отметить, что база данных находится в третьей нормальной форме, так как в ней нет транзитивной зависимости одного неключевого поля таблицы от другого неключевого поля.

#### <span id="page-32-0"></span>**3.3 Интерфейс пользователя**

Интерфейс программы состоит из двух окон: главного окна, в котором происходит взаимодействие с пользователем, и информационного, отображающего краткую сводку в виде результатов измеренных за сегодня обследований пациента. Интерфейс главного окна логически разделен на три части: список пациентов, в котором можно выбрать нужного пациента или добавить нового, архив, отображающий все данные выбранного пациента с возможностью их фильтрации, и часть, которая отвечает за проведение нового измерения для выбранного пациента. При начале работы программы загружаются две части: список пациентов и архив. Так как страницы для проведения новых измерений не обязательно будут нужны при каждом запуске программы, они не открываются по умолчанию при старте программы.

При запуске программы медицинскому работнику сначала необходимо выбрать обследуемого пациента, как видно на рисунке 13. После этого он может посмотреть все измеренные результаты пациента в табличном виде, как видно на рисунке 14, или в виде графиков, как видно на рисунке 15. Мед. работник при необходимости проведения новых измерений открывает окна нового измерения слуха или кожной чувствительности, как показано на

# рисунках 16 и 17.

| Новое измерение             |                       |              |         |                                   |                      |    |
|-----------------------------|-----------------------|--------------|---------|-----------------------------------|----------------------|----|
| Архив - Таблица<br>Пациенты | Архив - График        |              |         |                                   |                      |    |
| Поиск по ФИО                |                       |              |         |                                   | Иванов Иван Петрович |    |
| ФИО                         | Дата рождения Возраст |              | Пол     | Комментарий                       |                      |    |
| Пупин Вася Васильевич       | 06.10.2001            | 20           | Мужской |                                   | Инай                 |    |
| Иванов Иван Петрович        | 15,06,2000            | 21           | Мужской | Пациент с подозрением на деменцию | Фамилия              |    |
| sdfsdf sdfsdf               | 01.01.2010            | 11           | Мужской |                                   |                      |    |
| sdfsdf123 sdfsdf            | 01.01.2010            | 11           | Мужской |                                   | Отчество             |    |
| dddd vcvcv                  | 01.01.2010            | 11           | Мужской |                                   |                      |    |
| bbbbbbb vcvcv               | 01.01.2010            | 11           | Мужской |                                   | Мужской              |    |
| bbbbbbb jhjhj               | 01.01.2010            | 11           | Мужской |                                   |                      |    |
| ytytyt jhjhj                | 01.01.2010            | 11           | Мужской |                                   | Выбор даты           | 15 |
| qwerty dddjjjrr             | 01.01.2010            | 11           | Мужской |                                   |                      |    |
| qwerty qwerty               | 01.01.2010            | 11           | Мужской |                                   |                      |    |
| 123456 awerty               | 01.01.2010            | 11           | Мужской |                                   | Комментарий          |    |
| 123456 567689               | 01.01.2010            | 11           | Мужской |                                   |                      |    |
| <b>Пепе Пере</b>            | 22.10.2011            | 10           | Мужской |                                   | Добавить             |    |
| 666 aaa                     | 15.10.2021            | $\Omega$     | Мужской |                                   |                      |    |
| 5S                          | 29.09.2021            | $\circ$      | Мужской |                                   |                      |    |
| fffff ffff ffffffff         | 01.12.2021            | $\Omega$     | Женский | <b>Kom</b>                        |                      |    |
| dd ss                       | 20.12.2021            | $\Omega$     | Мужской |                                   |                      |    |
| sss ff                      | 08.12.2021            | $\Omega$     | Мужской |                                   |                      |    |
| sdsds dsdsd                 | 20.12.2021            | $\mathbf{0}$ |         | Мужской dsdskjhhkhj               |                      |    |
| <b>BBB</b> ppp ffff         | 01.01.2010            | 11           | Мужской |                                   |                      |    |

**Рисунок 13 – Страница выбора пациента**

| MainWindow                 |                                         |  |                                                    |  |                     |                      |                       | $\Box$ | $\times$ |
|----------------------------|-----------------------------------------|--|----------------------------------------------------|--|---------------------|----------------------|-----------------------|--------|----------|
|                            | Новое измерение                         |  |                                                    |  |                     |                      |                       |        |          |
|                            | Пациенты Архив - Таблица Архив - График |  |                                                    |  |                     |                      |                       |        |          |
| ◆ Болевая чувствительность |                                         |  | ● Слуховая чувствительность                        |  | Настройки измерений | Иванов Иван Петрович |                       |        |          |
|                            |                                         |  |                                                    |  |                     |                      | Экспортировать в файл |        |          |
| Дата                       |                                         |  | Уровень слухового порога Время слуховой реакции, с |  |                     |                      |                       |        |          |
| 20.12.21 14:35:17 95       |                                         |  | 0.163                                              |  |                     |                      |                       |        |          |
|                            | 20.12.21 14:35:37 100                   |  | 0.165                                              |  |                     |                      |                       |        |          |
| 20.12.21 14:38:45 80       |                                         |  | 0.177                                              |  |                     |                      |                       |        |          |
|                            | 22.12.21 14:41:05 125                   |  | 0.186                                              |  |                     |                      |                       |        |          |
| 22.12.21 14:41:16 64       |                                         |  | 0.159                                              |  |                     |                      |                       |        |          |
| 23.12.21 14:41:48 89       |                                         |  | 0.176                                              |  |                     |                      |                       |        |          |
| 23.12.21 14:43:19 65       |                                         |  | 0.177                                              |  |                     |                      |                       |        |          |
| 24.12.21 14:47:06 57       |                                         |  | 0.181                                              |  |                     |                      |                       |        |          |
| 24.12.21 14:47:14 51       |                                         |  | 0.241                                              |  |                     |                      |                       |        |          |
|                            | 26.12.21 14:46:20 103                   |  | 0.209                                              |  |                     |                      |                       |        |          |
| 26.12.21 14:46:29 86       |                                         |  | 0.197                                              |  |                     |                      |                       |        |          |
| 26.12.21 14:46:43 50       |                                         |  | 0.216                                              |  |                     |                      |                       |        |          |
|                            |                                         |  |                                                    |  |                     |                      |                       |        |          |
|                            |                                         |  |                                                    |  |                     |                      |                       |        |          |

**Рисунок 14 – Таблица результатов обследований**

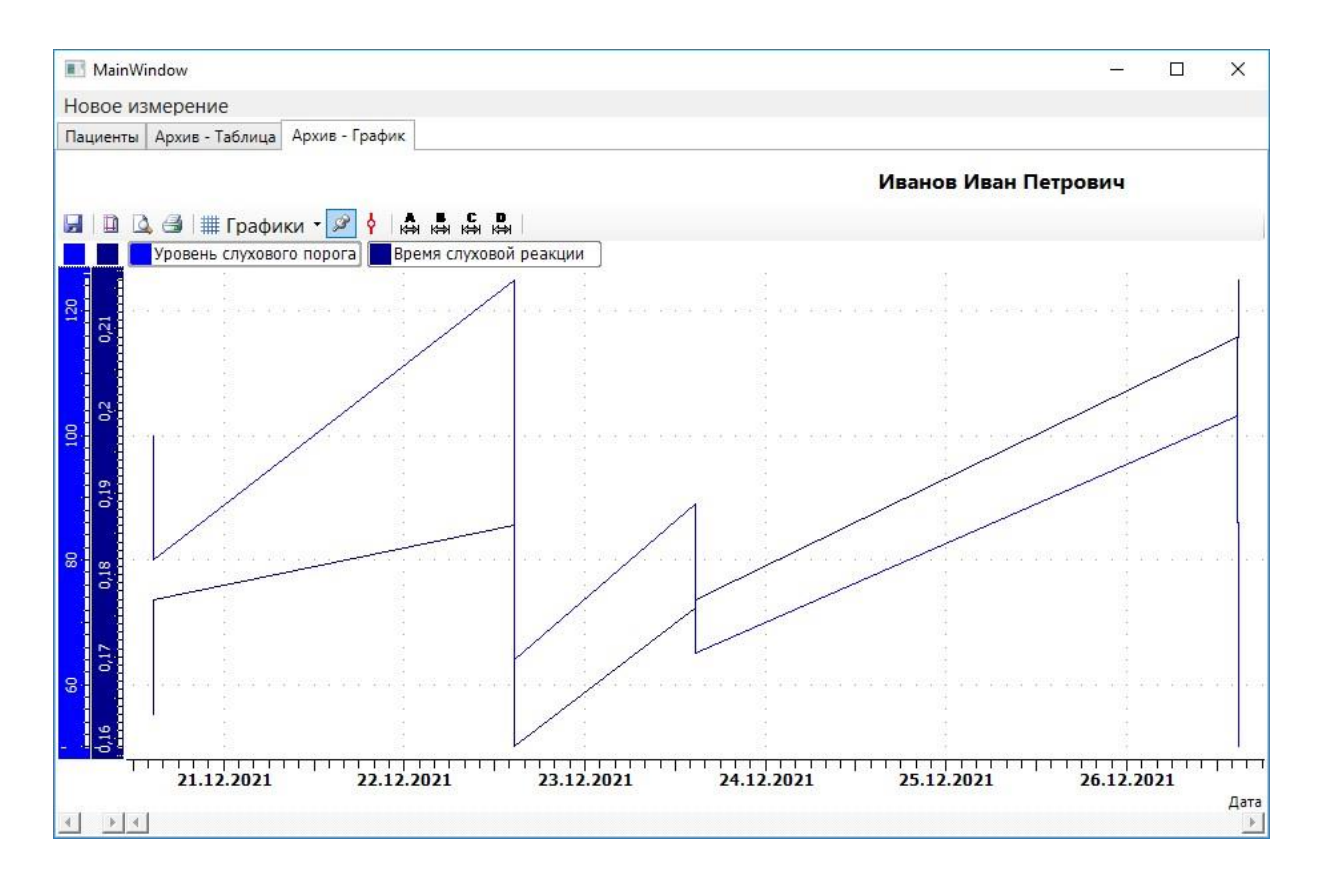

**Рисунок 15 – График результатов обследований**

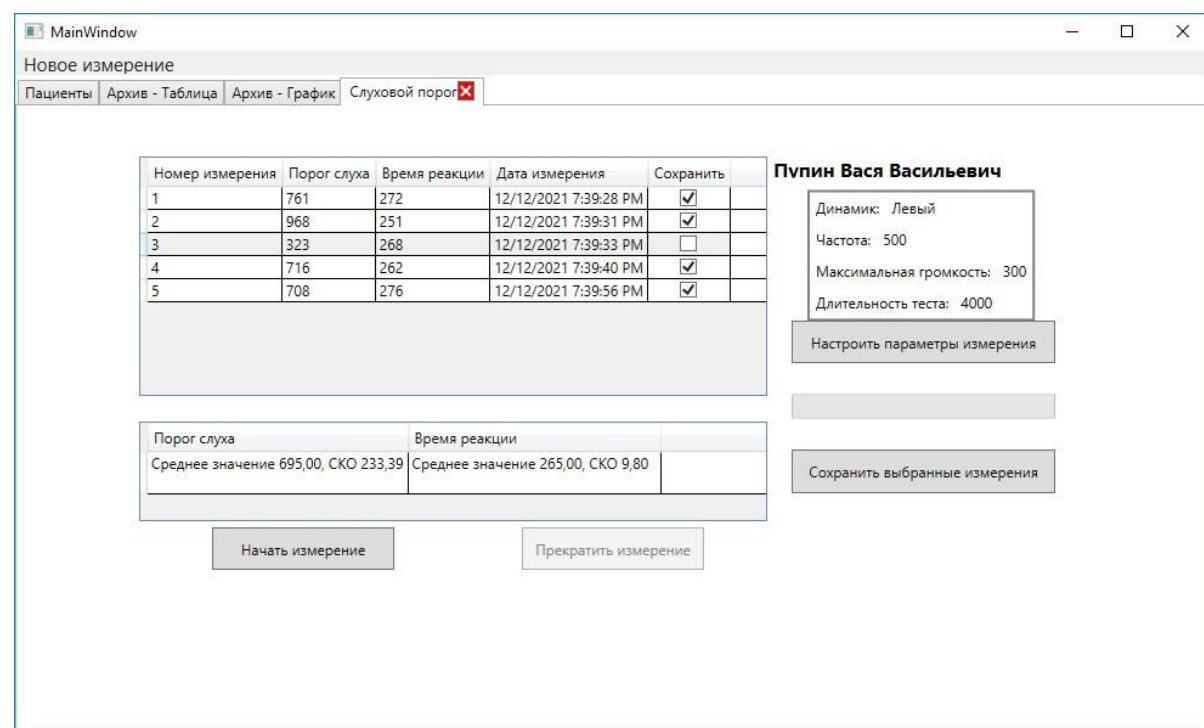

**Рисунок 16 – Страница обследования слуха**

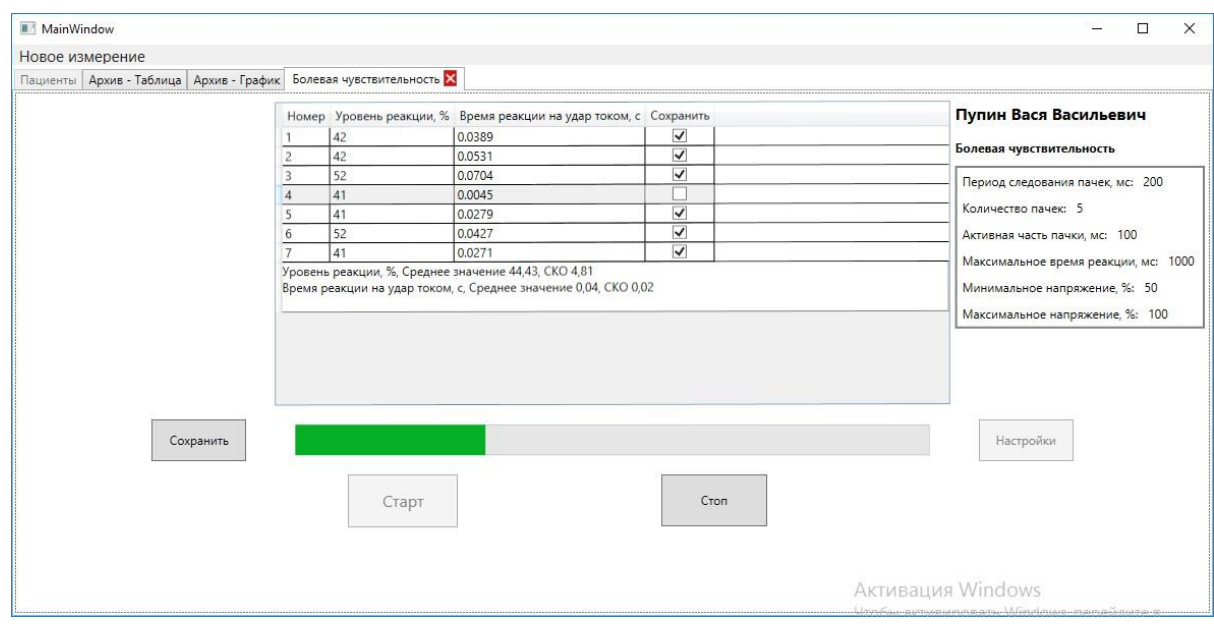

**Рисунок 17 – Страница обследования болевой чувствительности**

Изображение информационного окна приведено на рисунке 18.

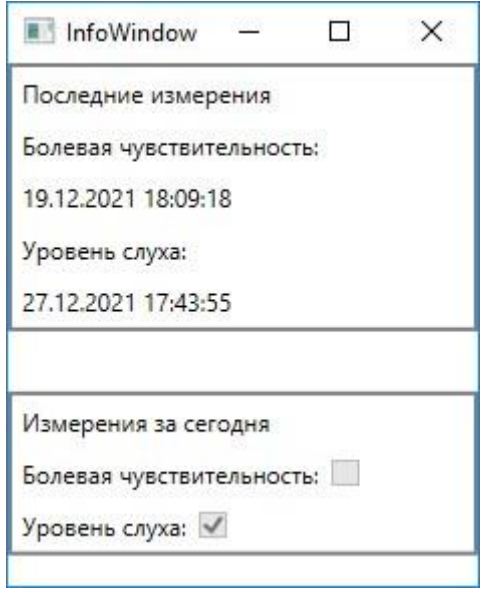

**Рисунок 18 – Информационное окно**

# <span id="page-35-0"></span>**3.4 Описание алгоритма оценки порога слышимости и времени реакции на звуковые воздействия**

Для проведения оценки порога слуха в скрининговом режиме необходимо

разработать алгоритм, который позволял бы оперативно получать с приемлемой точностью данную оценку. Для этого целесообразно изучить уже известные алгоритмы и взять за основу один из них, а затем приспособить (адаптировать) к требуемой цели.

Перед описанием алгоритмов необходимо отразить их свойства, на основе которых они в большинстве своем построены. Подобные алгоритмы зачастую используют несколько пробных испытаний с парадигмой «один интервал да»/«нет» ». Это означает, что звук может присутствовать или отсутствовать в одном интервале, и пациент должен показать нажатием на кнопку, слышал ли он тот звук, который был на динамике. На некоторых временных интервалах может вообще не подаваться звука на динамики, такие интервалы называются Интервалы-уловки» (англ. Catch trial) [15]. Также при разработке алгоритма необходимо учитывать эффект гистерезиса - порог слуха при понижении громкости звука с уровня, на котором человек его слышал, к тишине будет ниже, чем этот же порог, измеренный при повышающемся из тишины уровне звука, как проиллюстрировано на рисунке 19.

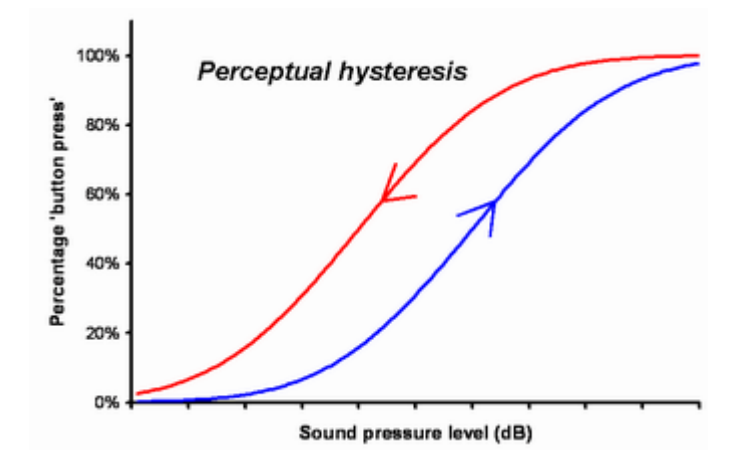

Рисунок 19 - Эффект гистерезиса порога слуха

Возможные виды алгоритмов: [16]

- Метод пределов (англ. Method of limits). Данный метод начинает оценку с громкого звука и понижает громкость до тех пор, покуда пациент не перестанет слышать его. Затем примерно с уровня 0-5 дБ он начинает повышать громкость до тех пор, покуда человек не услышит его. После этого процедура повторяется опять. Порог слуха затем вычисляется как среднее значение поворотных (экстремальных) точек, как показано на рисунке 20. Недостатком этого алгоритма является невозможность точного определения слуха за небольшое время.

— Метод постоянных стимулов (англ. Method of constant stimuli). Громкость звука на каждом интервале задается случайным образом, а затем ожидается реакция пациента. Стимулы предъявляются много раз на разных уровнях, как показано на рисунке 20, а порог слуха определяется как уровень стимула, ниже которого испытуемый дал  $50\%$  положительных ответов, иначе говоря  $50\%$ персентиль полученного распределения ответов. Недостатком этого алгоритма является большое время, необходимое для накопления статистически значимого уровня ответов пациента.

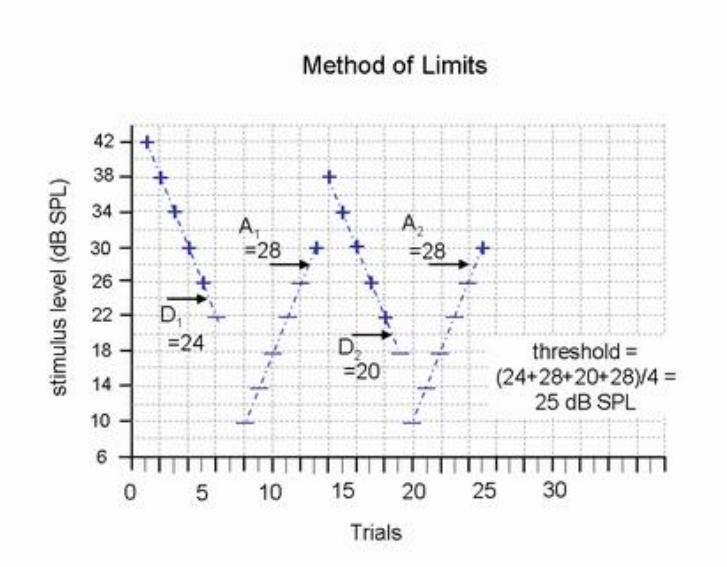

**Рисунок 20 – Иллюстрация метода пределов**

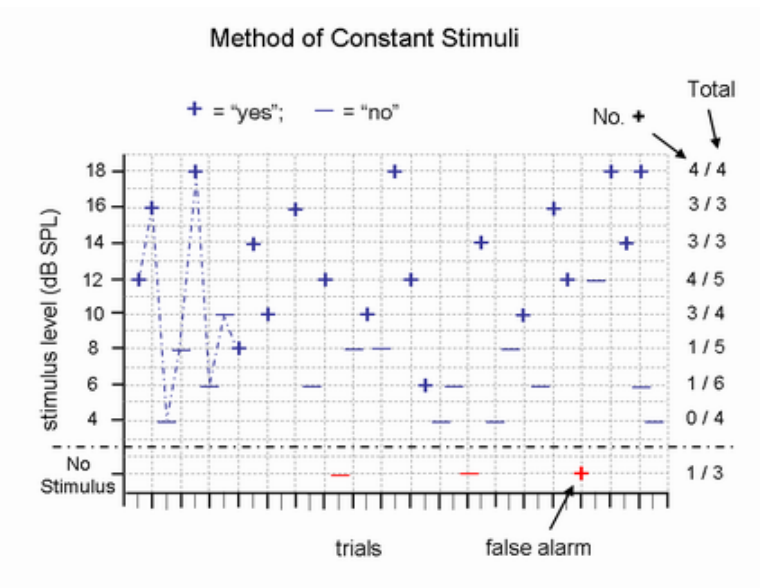

**Рисунок 21 – Иллюстрация метода пределов**

— Лестничный метод. Лестничный метод состоит из серии нисходящих и восходящих проходов, что показано на рисунке 22. Уровень стимула увеличивается, если испытуемый не реагирует, и уменьшается, когда происходит положительный ответ. Отличие этого метода от метода пределов заключается в том, что первый метод начинает каждый проход с предыдущего значения громкости, а второй – каждый раз отходя на некоторый шаг от полученного на

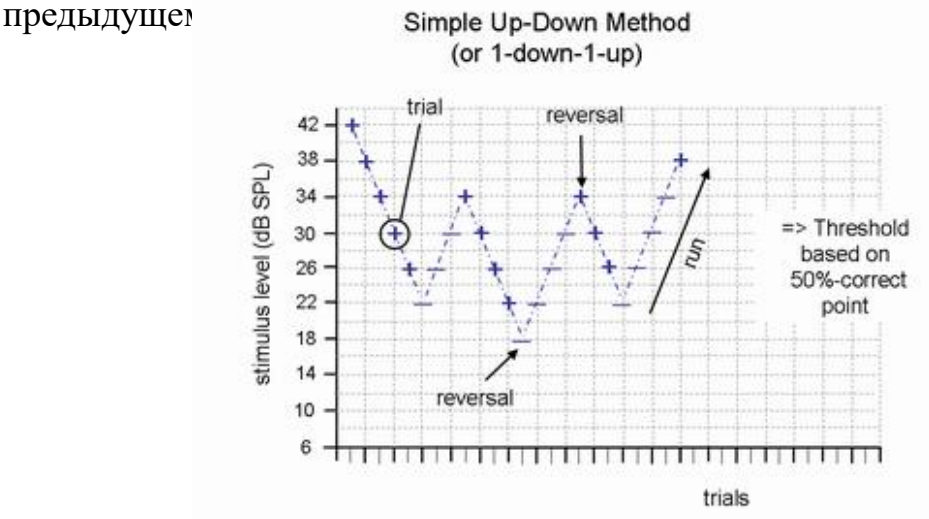

**Рисунок 22 – Иллюстрация лестничного метода**

— Метод Бекеши. Метод Бекеши основывается на лестничном, однако подразумевает также непрерывное изменение частоты вместе с громкостью звука. В отличие от предыдущих методов, которые могли оценивать порог слуха только на одной частоте, данный алгоритм оценивает порог слуха на многих частотах за один проход. Таким образом, аудиограмма на выходе алгоритма Бекеши является непрерывной, в отличие от других методов, что показано на рисунке 23. Основное отличие этого метода является и его достоинством – он позволяет получать аудиограмму за довольно непродолжительное относительно других

алгоритмов время, и недостатком – из-за непрерывно меняющейся частоты, точность результатов при прочих равных параметрах меньше, чем у других методов. [17]

За основу алгоритма оценки слуха в данном блоке взят лестничный алгоритм, поскольку обеспечивает оптимальное отношение времени обследования к точности измерения.

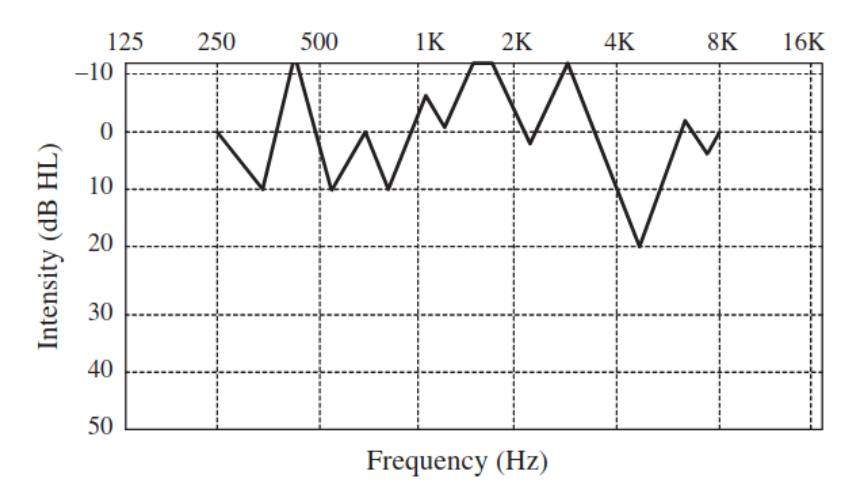

**Рисунок 23 – Аудиограмма, полученная методом Бекеши**

Существует несколько разновидностей лестничного метода. Оценка слуха в данном блоке производится на основе алгоритма, описанного в рекомендациях по проведению оценки слуха Британского сообщества аудиологов (англ. BSA –

Ниже представлен алгоритм оценки слуха на однотональном звуке определенной частоты, используемый на данном блоке с указанием отличий от приведенного в рекомендациях BSA:

1) Сначала на тестируемое ухо подается хорошо слышимый звук (если звук пациентом не слышим, он увеличивается до тех пор, покуда не станет хорошо слышим).

2) Затем громкость звука уменьшается с шагом 5 дБ до тех пор, покуда он станет неслышим пациенту (в рекомендациях указан шаг 10 дБ, но поскольку здесь оценивается только одна частота, а не весь набор обычно оцениваемых в таких тестах частот (подробнее про это описано ниже), имеет смысл уменьшить шаг).

3) Следом громкость опять повышается с шагом 2 дБ до тех пор, покуда не станет слышима пациентом (в рекомендациях указан шаг 5 дБ, но по вышеописанной причине он уменьшен до 2)

4) Шаги 2 - 3 повторяются до тех пор, покуда в повышающемся проходе не

наберется 4 результата с разностью менее 3 дБ. (в рекомендациях указано повторять шаги 2 - 3 до тех пор, покуда не наберется больше 50% одинаковых результатов (при этом чтобы их общее количество было равно хотя бы 2), однако в данном случае целесообразно оценивать не процент от измеренных результатов, а количество полученных примерно одинаковых измерений, так как алгоритм в рекомендациях рассчитан на получение порогов слуха на нескольких частотах, следовательно имеет возможность статистически оценить правдоподобность полученных оценок, а здесь измеряется только на одной частоте, следовательно нужно оценивать порог слуха по большей выборке)

Среднее значение полученных 4 результатов – и есть порог слуха пациента на заданной частоте.

Стоит упомянуть и про частотную составляющую данного алгоритма, то есть набор частот, на которых проводится оценка слуха. Обычно в подобных тестах, как отмечается в BSA, используются частоты от 125 Гц и далее повышаясь на октаву (то есть каждый раз увеличиваясь в 2 раза) до 8000 Гц. Также в дополнение к основному набору частот, могут быть исследованы частоты 750, 1500, 3000 и 6000 Гц. Однако следует иметь в виду, что обследование большего количества частот увеличит время обследования и в дополнение к этому может ухудшить концентрацию внимания у обследуемого пациента, что может привести к неточным результатам измерения. При этом стоит подчеркнуть, что при некоторых заболеваниях может быть необходимость провести обследование и на еще большем количестве частот, например, когда имеется нарушение слуха между октавами (например, между 4 кГц и 8 кГц). Стоит отметить, что данном блоке могут быть использованы частоты до 10кГц.

Главной задачей комплекса является оценка проводимости нервных путей, а следовательно важно не текущее измеренное значение уровня слуха, а его изменение со временем (в течение месяцев и лет). Поэтому необходимости в измерении порогов слуха во всем диапазоне частот нет. В данном блоке порог слышимости меряется на частоте 4000 Гц, потому что именно порог на этой частоте больше всего уменьшается с возрастом. Также стоит отметить, что минимум порога слуха приходится именно на 4 кГц, как показано на графике кривых равной громкости (см рисунок 24).

Для оценки времени реакции используется подача хорошо слышимого звука на один из динамиков и ожидание нажатия пациента на кнопку. Для получения более точной оценки этого показателя, данная оценка производится 3 раза, а затем полученные результаты усредняются. Стоит отметить, что оценка времени реакции выполняется полностью на нижнем уровне (от ПК требуется только команда начала тестирования оценки времени реакции), так как при

разбиении процесса данного обследования на несколько команд с ПК («начать отсчет таймера нажатия на кнопку», «установить громкость») могут возникать задержки в несколько миллисекунд из-за возможности переключения ядра ОС на ПК на другие процессы кроме программы управления комплексом, и, поскольку время реакции оценивается точностью в том же порядке времени (несколько миллисекунд), в оценку времени реакции может вноситься непредсказуемая погрешность.

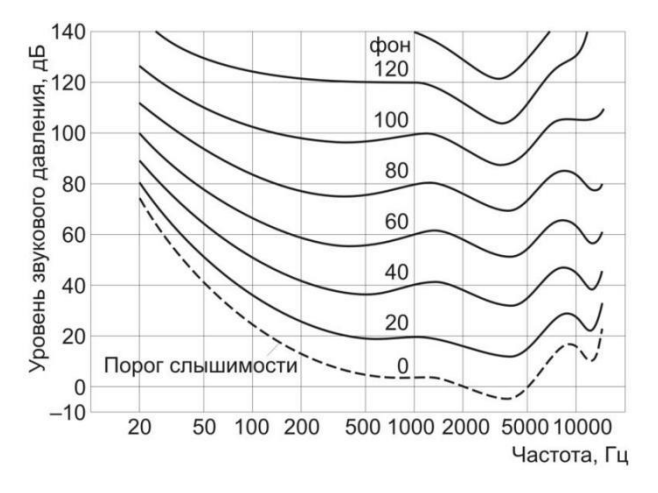

Рисунок 24 - Кривые равной громкости

Подводя итог, стоит отметить следующее: построение программы верхнего уровня для управления комплексом оценки функциональных показателей человека и блоком оценки слуха в частности было осуществлено на основе языка GUI-фреймворка WPF, базы данных SQLite; а взаимодействие с  $C#$ , микроконтроллером было осуществлено через виртуальный СОМ-порт.

Также заключение стоит привести  $\bf{B}$ некоторые характеристики разработанного блока оценки слуховой чувствительности и времени реакции, которые приведены в таблице 2.

<span id="page-41-0"></span>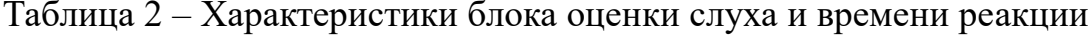

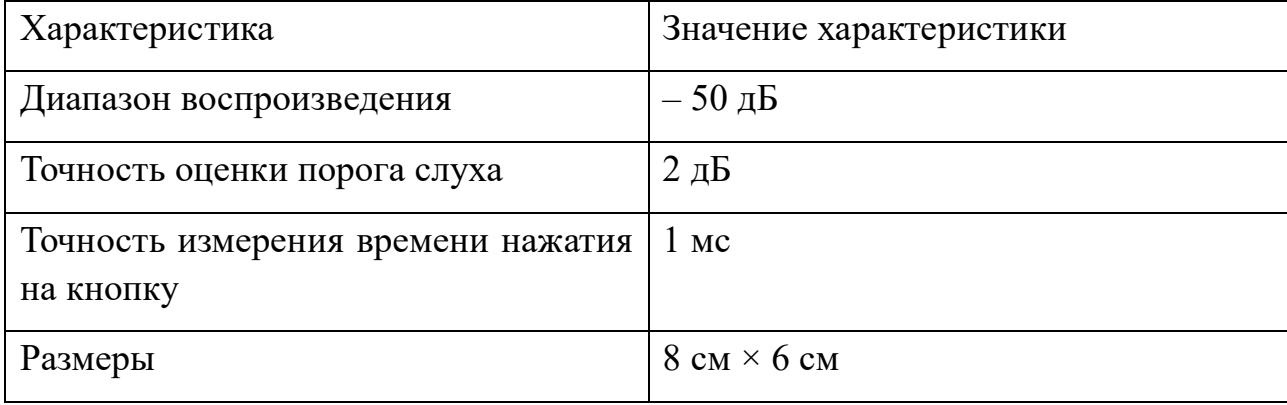

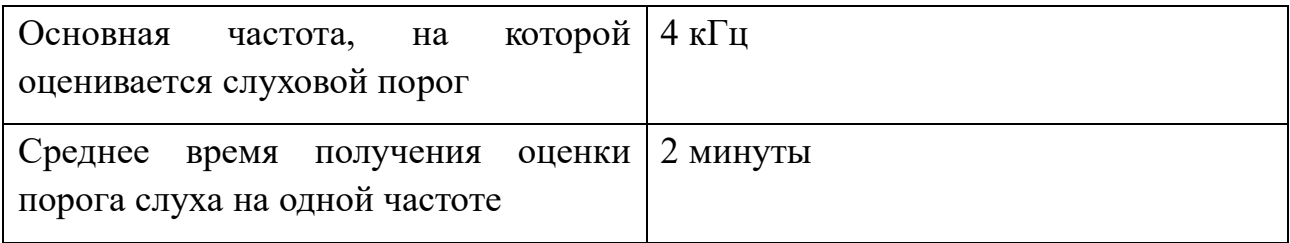

### **ГЛАВА 4 АПРОБАЦИЯ СОЗДАННОГО БЛОКА**

<span id="page-43-0"></span>Для подтверждения, что устройство корректно работает, необходимо было проверить, насколько данные, полученные с устройства подтверждаются иными устройствами для оценки слуха. На рисунках 25 а, б приведены аудиограммы, снятые с помощью блока оценки слуха, субъекта, имеющего нейросенсорную тугоухость I степени, и аудиограммы снятые в 2017 году в медицинском центре у этого же человека. Как видно на графике, измеренные на разработанном устройстве данные в целом совпадают с данными, измеренными амбулаторно.

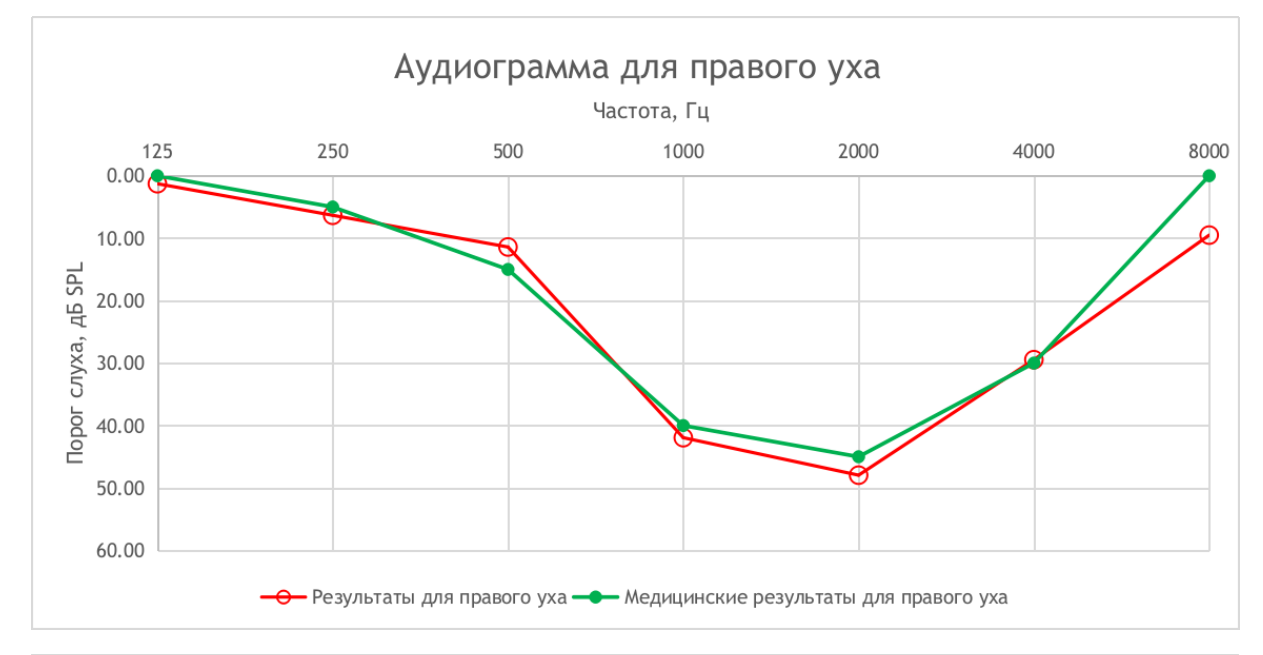

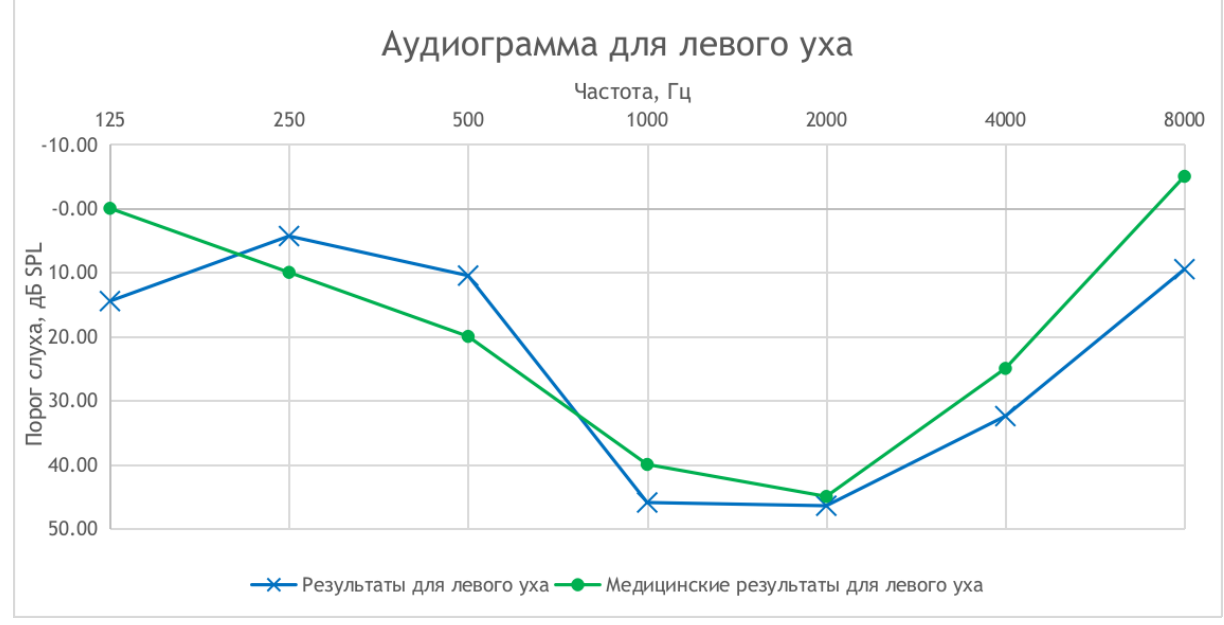

**Рисунок 25 а, б – Аудиограммы испытуемого с нейросенсорной тугоухостью I** 

#### **степени**

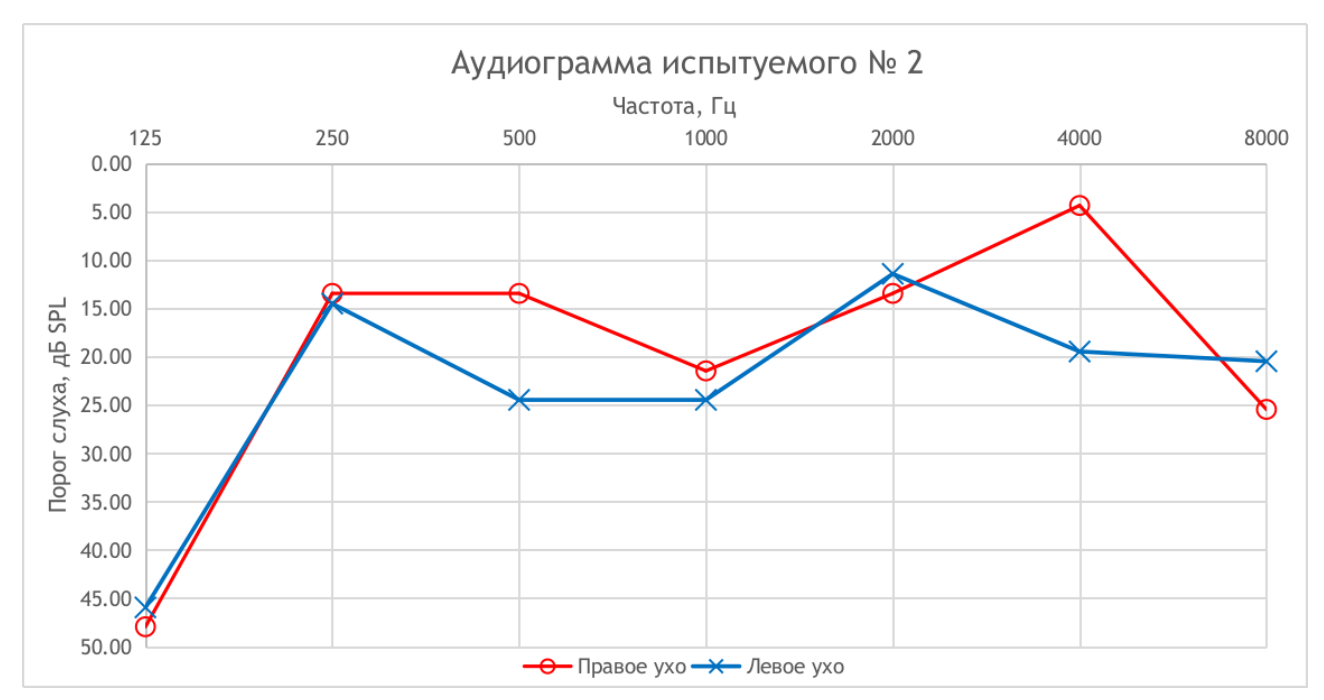

**Рисунок 26 – Аудиограммы испытуемого с нейросенсорной тугоухостью I степени**

На рисунке 26 представлена аудиограмма, которая была снята у другого испытуемого. На данной аудиограмме можно заметить ухудшение слуха на низких частотах (менее 125 Гц).

Таким образом, из приведенных рисунков видно, что блок оценки слуха позволяет получать повторяемую оценку за оптимальное (по сравнению с другими алгоритмами оценки слуха) время.

# **ЗАКЛЮЧЕНИЕ**

<span id="page-45-0"></span>1) Создан макетный образец блока оценки времени реакции и порога слуховой чувствительности лля проведения скрининговой аудиометрии (преимущественно у людей пожилого возраста) для выявления нарушений слуха на ранних стадиях.

а) Данный блок разрабатывался с учетом соотношения качество получаемых результатов (полезность для ранней диагностики) / цена, так как существующие скрининговые аудиометры стоят дорого, неся на себя избыточный для целей данного обследования функционал.

2) Разработанный блок является частью комплекса оценки параметров сенсорных систем человека и микроциркуляторного русла кровеносной системы.

3) Разработано ПО нижнего уровня для проведения обследований, верхнего уровня для задания режимов обследования и визуализации результатов; а также база данных для сохранения полученных результатов.

а) Реализован алгоритм определения пороговой чувствительности слуха, основанный на рекомендованном Британским сообществом аудиологов алгоритме. Обследование проводится на частоте 4 кГц, так как слух на этой частоте с возрастом снижается наиболее сильно.

4) Разработанная структура системы позволяет легко добавлять новые аппаратные модули для оценки прочих функциональных показателей.

5) Результаты данной работы доложены на 2 конференциях и опубликованы в сборниках статей этих конференций.

6) Разработанный комплекс планируется в ближайшее время передать физиологам медуниверситета для апробации и оптимизации процедуры обслелования.

# **СПИСОК ИСПОЛЬЗОВАННЫХ ИСТОЧНИКОВ**

<span id="page-46-0"></span>1. Kimura J. Electrodiagnosis in Diseases of Nerve and Muscle / Oxford University Press. 2013. 1176 p.

2. Нормальная физиология : учебник. В 2 ч. Ч. 1 / А.И. [Кубарко,](https://www.ozon.ru/person/kubarko-aleksey-ivanovich-7371832/) В.А. [Переверзев,](https://www.ozon.ru/person/pereverzev-vladimir-alekseevich-3646837/) А.А. [Семенович.](https://www.ozon.ru/person/semenovich-anatoliy-adamovich-3646835/) Минск : Вышэйшая школа, 2013. – 542 с.

3. Аудиометрия — Википедия [Электронный ресурс] - Режим доступа: <https://ru.wikipedia.org/wiki/Аудиометрия> - Дата доступа: 02.06.2022

4. Audiometry - Wikipedia [Электронный ресурс] - Режим доступа: <https://en.wikipedia.org/wiki/Audiometry> - Дата доступа: 02.06.2022

5. Electronystagmography: Overview, Periprocedural Care, Technique [Электронный ресурс] - Режим доступа: <https://emedicine.medscape.com/article/836028-overview> - Дата доступа: 02.06.2022

6. Какой аудиометр выбрать? [Электронный ресурс] - Режим доступа: <https://audiometr.ru/kakoy-audiometr-vybrat> - Дата доступа: 02.06.2022

7. Recommended Procedure - British Society of Audiology [Электронный ресурс] - Режим доступа: <https://studylib.net/doc/8884861/> - Дата доступа: 02.06.2022

8. STM32F103C8 - Mainstream Performance line, Arm Cortex-M3 MCU with 64 Kbytes of Flash memory, 72 MHz CPU, motor control, USB and CAN - STMicroelectronics [Электронный ресурс] - Режим доступа: <https://www.st.com/en/microcontrollers-microprocessors/stm32f103c8.html> - Дата доступа: 24.05.2021

9. Цифровой вычислительный синтезатор [Электронный ресурс] - Режим доступа:

https://ru.wikipedia.org/wiki/Цифровой вычислительный синтезатор - Дата доступа: 24.05.2021

10. USB — Википедия [Электронный ресурс] - Режим доступа: <https://ru.wikipedia.org/wiki/USB> - Дата доступа: 1.06.20219

11. C# .NET vs Java - Which programs are fastest? | Computer Language Benchmarks Game [Электронный ресурс] - Режим доступа: <https://benchmarksgame-team.pages.debian.net/benchmarksgame/fastest/csharp.html> - Дата доступа: 25.12.21

12. Взаимодействие WPF и Windows Forms | Microsoft Docs [Электронный ресурс] - Режим доступа: [https://docs.microsoft.com/ru](https://docs.microsoft.com/ru-ru/dotnet/desktop/wpf/advanced/wpf-and-windows-forms-interoperation?view=netframeworkdesktop-4.8)[ru/dotnet/desktop/wpf/advanced/wpf-and-windows-forms-](https://docs.microsoft.com/ru-ru/dotnet/desktop/wpf/advanced/wpf-and-windows-forms-interoperation?view=netframeworkdesktop-4.8)

[interoperation?view=netframeworkdesktop-4.8](https://docs.microsoft.com/ru-ru/dotnet/desktop/wpf/advanced/wpf-and-windows-forms-interoperation?view=netframeworkdesktop-4.8) - Дата доступа: 25.12.21;

13. Patterns - WPF Apps With The Model-View-ViewModel Design Pattern | Microsoft Docs [Электронный ресурс] - Режим доступа: [https://docs.microsoft.com/en-us/archive/msdn-magazine/2009/february/patterns](https://docs.microsoft.com/en-us/archive/msdn-magazine/2009/february/patterns-wpf-apps-with-the-model-view-viewmodel-design-pattern)[wpf-apps-with-the-model-view-viewmodel-design-pattern](https://docs.microsoft.com/en-us/archive/msdn-magazine/2009/february/patterns-wpf-apps-with-the-model-view-viewmodel-design-pattern) - Дата доступа: 26.12.21;

14. Электронная библиотека БГУ: Системы управления базами данных : пособие / В. В. Скакун [Электронный ресурс] - Режим доступа: <https://elib.bsu.by/handle/123456789/258089> - Дата доступа: 26.12.2021;

15. Hearing: An introduction to psychological and physiological acoustics. / Gelfand S A. - 2nd edition. - New York and Basel : Marcel Dekker, Inc., 1990. - 312 p.

16. Absolute threshold of hearing - Wikipedia [Электронный ресурс] - Режим доступа: [https://en.wikipedia.org/wiki/Absolute\\_threshold\\_of\\_hearing](https://en.wikipedia.org/wiki/Absolute_threshold_of_hearing) - Дата доступа: 04.06.2022

17. (PDF) Test-retest reliability and validity of Audioscan and Békésy compared with pure tone audiometry [Электронный ресурс] - Режим доступа: [https://www.researchgate.net/publication/232081309\\_Test-](https://www.researchgate.net/publication/232081309_Test-retest_reliability_and_validity_of_Audioscan_and_Bekesy_compared_with_pure_tone_audiometry)

[retest\\_reliability\\_and\\_validity\\_of\\_Audioscan\\_and\\_Bekesy\\_compared\\_with\\_pure\\_ton](https://www.researchgate.net/publication/232081309_Test-retest_reliability_and_validity_of_Audioscan_and_Bekesy_compared_with_pure_tone_audiometry) [e\\_audiometry](https://www.researchgate.net/publication/232081309_Test-retest_reliability_and_validity_of_Audioscan_and_Bekesy_compared_with_pure_tone_audiometry) - Дата доступа: 04.06.2022